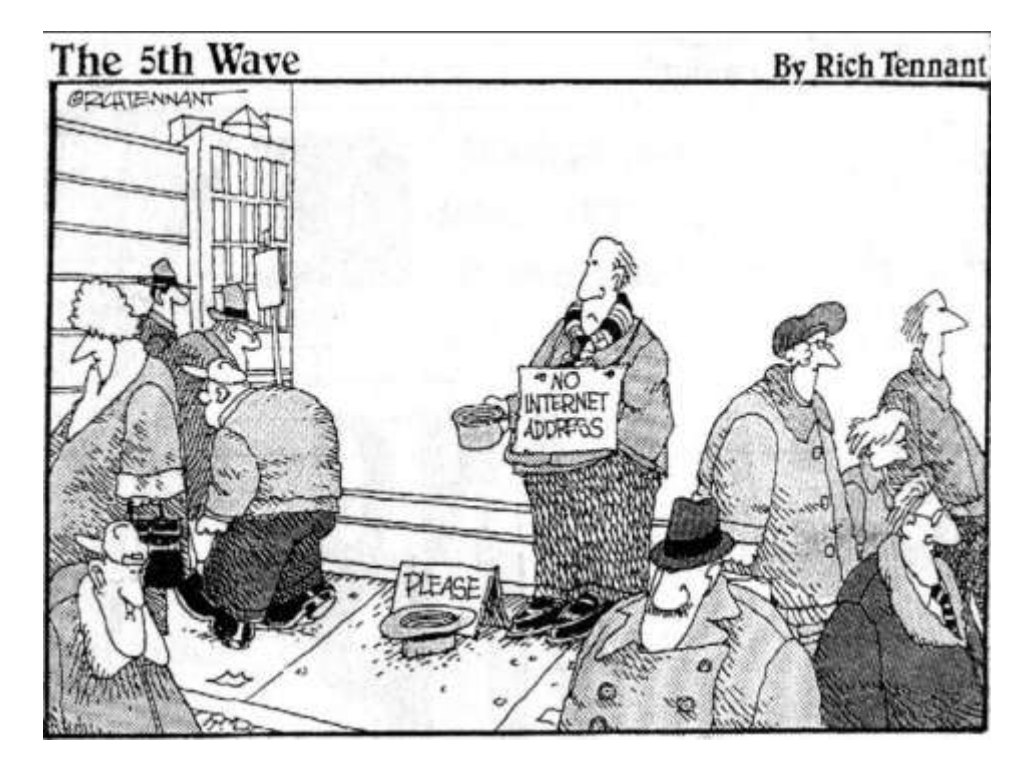

#### **IPV6 OVERVIEW**

#### **Why, When, Where, What, and How of IPv6**

James Small, Sr. Consultant and Chief IPv6 Evangelist at CDW

# Michigan!/usr/group

mug.org - A Free and Open Source Michigan Community

#### **OVERVIEW OBJECTIVES**

- Why IPv6
- IPv6 Current Landscape
- IPv6 Technical Overview
- IPv6 Pilot Plan

Q&A throughout, I may postpone questions until the end depending on time

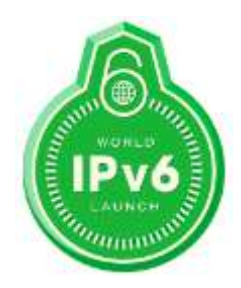

#### **WHY IPV6**

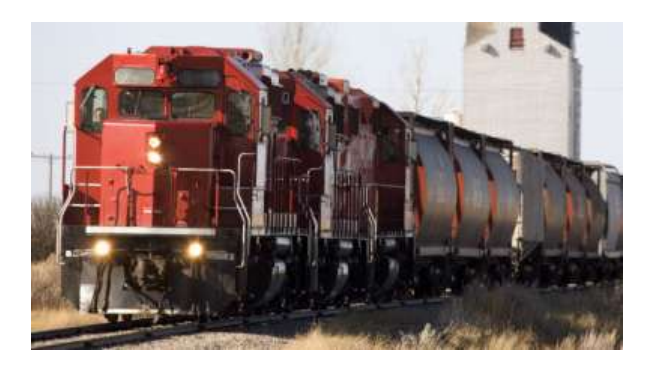

- Address space
	- » Should be a virtually unlimited supply think street addresses
	- » Facilitates communication/collaboration

#### • Innovation

- » NAT Gateways make innovation harder (mainly driven by insufficient address space)
- » Productivity (easy communication/collaboration) is a key business objective which NAT impedes

#### **ROADMAP**

• Why IPv6

#### • *IPv6 Current Landscape*

- IPv6 Technical Overview
- IPv6 Pilot Plan

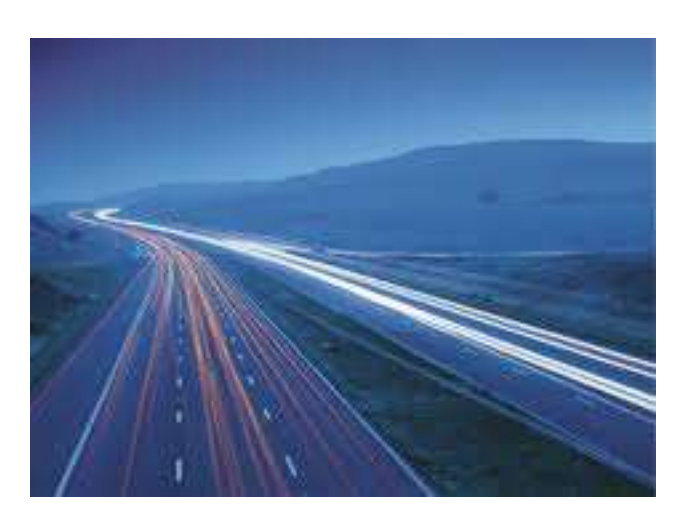

- IPv4 Address Depletion
	- » IANA Free Pool Depleted February, 2011
	- » APNIC Depletion April, 2011
	- » RIPE Depletion September, 2012
	- » ARIN Depletion Predicted for June, 2014
	- » Price for public IPv4 addresses going up
- Depletion Facts
	- » As of January 2013, there are < 113 million IPv4 addresses remaining before all global registries enter depletion mode
	- » Last year, 114 million addresses were allocated (down from a peak of 249 million in 2010) Free its
	- » For this year (2013), based on 2012 allocations another 76 million addresses will be used

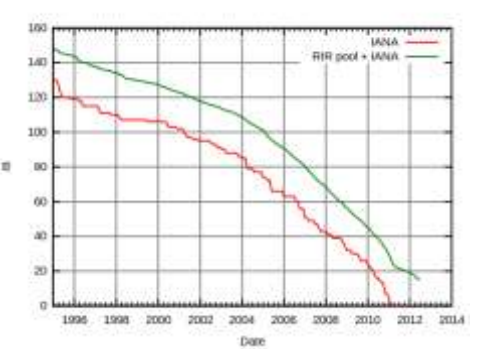

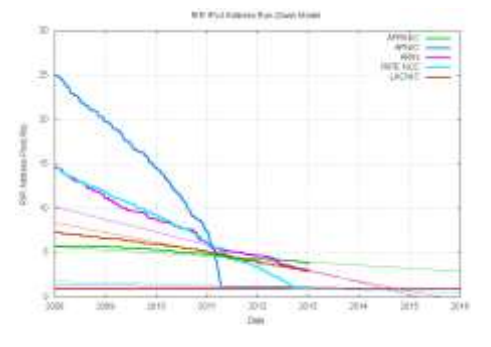

- Geometric Growth of Internet Connected Devices
	- » 2015 15 billion unique nodes
	- » 2016 19 billion unique nodes
	- » 2020 50 billion unique nodes
- World Internet Users 2.5 billion out of 7 billion (36%)
	- » This will double in 5 years
- The number of connected mobile devices is now greater than the world's population
	- » By 2016 there will be over 10 billion
- Over 10 billion new microcontrollers are shipped each year with more and more networked - The Internet of Things

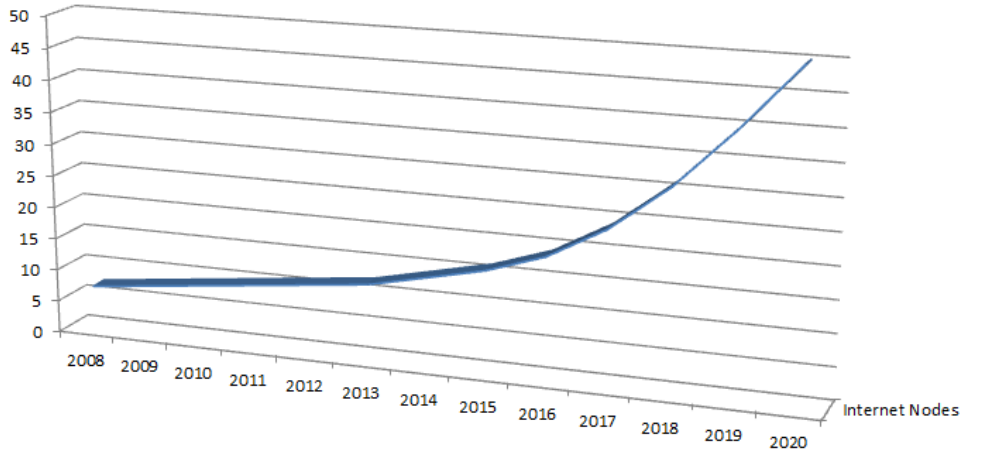

**Cisco Visual Network Index** 

- Explosion of mobile devices connected to the Internet
	- » 2015 Average American will have 10 networked devices
		- Laptop Tablet
		-
		- Smart Pill Dispensers Cars connected to ITS
		-
		-

- Smartphone **Umbrella with weather forecasting** - Exercise Monitors Glasses with Internet Video - Clothing sensors Wearable computing

- US Federal Government Deployment
	- » 39% deployed (Internet facing)
	- » Internal deployment by September, 2014
	- » VA & DOD IPv6 only by 2015

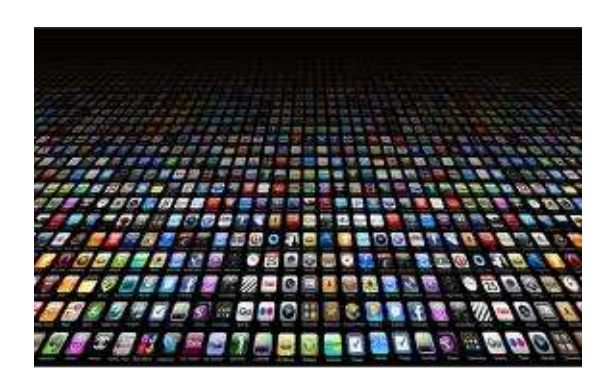

- ISP Deployment
	- » Comcast
		- 2.5% of traffic now IPv6
		- US Residential Deployment to be complete in June, 2013
	- » Time Warner
		- CGN costs \$40/user per year
		- CGN will drive up costs for IPv4 Internet access (13-21%)
	- » Time Warner, AT&T, Verizon Wireless all exceeded 1% of traffic using IPv6 in June (2012)
- LTE/4G Deployment
	- » IPv6 preferred protocol
	- » Verizon LTE using IPv6 now

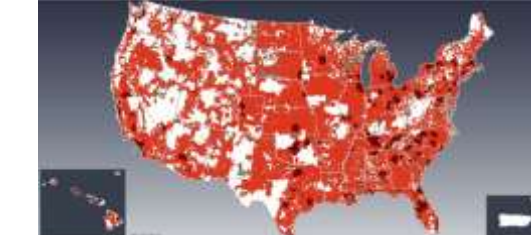

- » T-Mobile new Windows 8 4G phones using IPv6 now
- » AT&T, Sprint 4G/LTE IPv6 coming soon

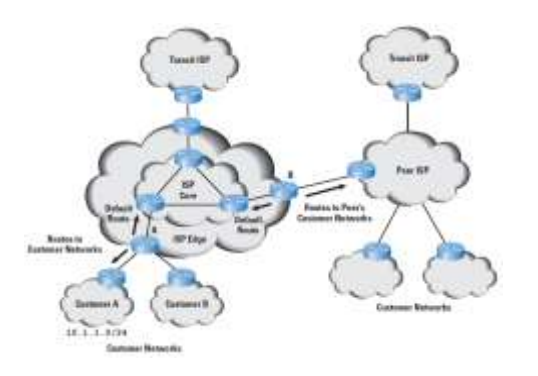

- Internet of Things
	- » Smart Grid (Meters) largely IPv6 Consumers Energy in Michigan)
- Evolution of Inter
- » 6LoWPAN (802.15.4) New Wireless Light Bulbs, Sensors, Building Automation
- » Intelligent Transportation System US DOT
- » Health Monitoring
- » Machine to Machine communication for any electronic device
- » Gartner Top 10 Strategic Technologies for 2012 and 2013

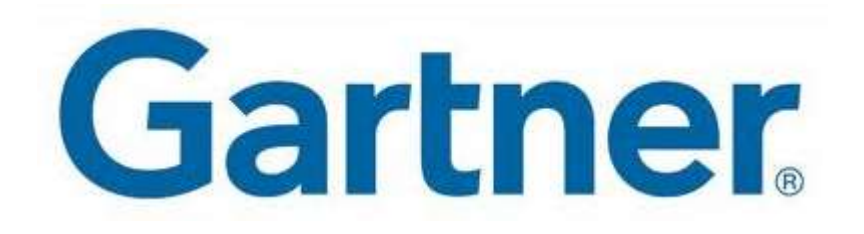

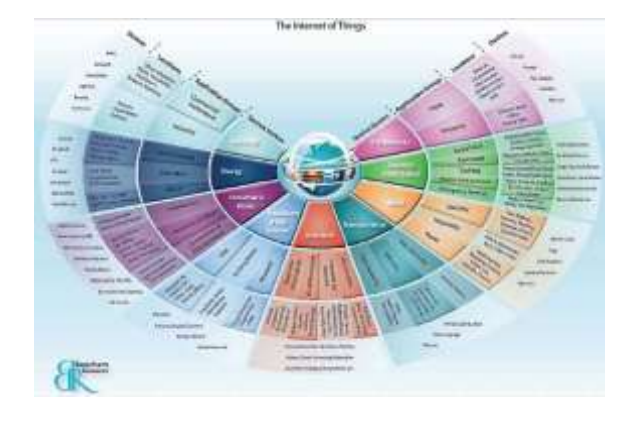

#### **MAJOR INTERNET SITES HAVE IPV6 ADDRESSES**

- 86% of Top Level Domain Names support IPv6
- 41% of Globally Registered Domains have IPv6 Addresses
- Since World IPv6 Launch in June, many major Internet sites now advertise IPv6 Addresses in DNS:

```
(\ldots) (i.e.)
Name: www.l.google.com | | Name: www.facebook.com
Addresses: Addresses: 
173.194.73.106 69.171.237.32
(…)
Aliases: www.google.com
```

```
C:\>nslookup www.google.com | C:\>nslookup www.facebook.com
  2607:f8b0:4002:802::1010 2a03:2880:10:1f03:face:b00c:0:25
```
## **IPV6 SUPPORT FOR ISPS**

## **Residential ISPs, Largest First**

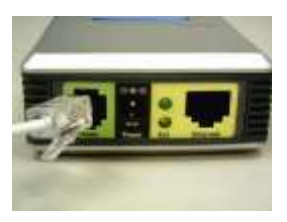

#### **Cable (1 Million+ Subscribers) xDSL (1 Million+ Subscribers)**

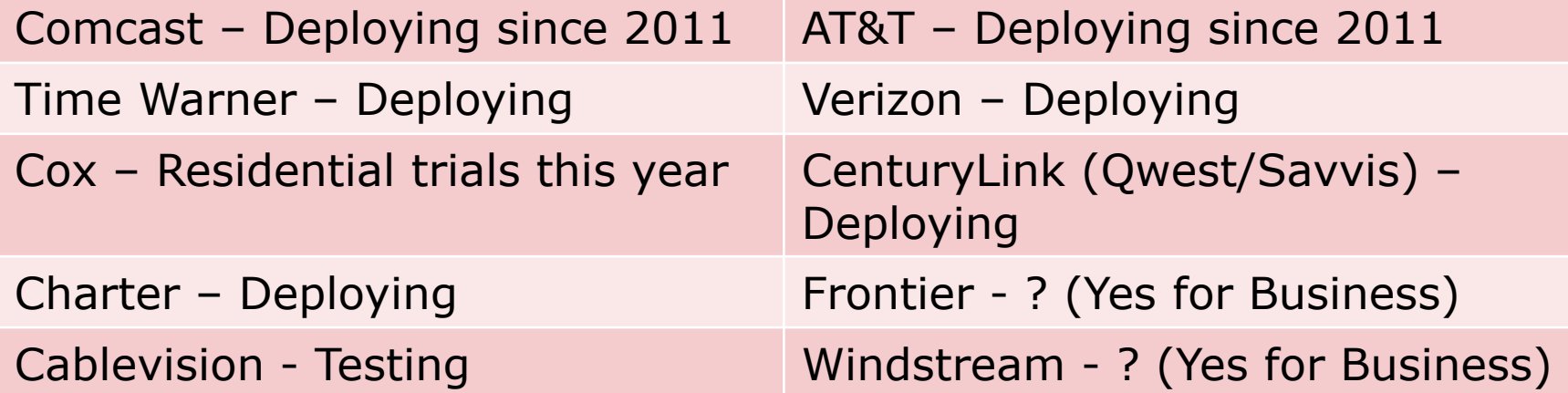

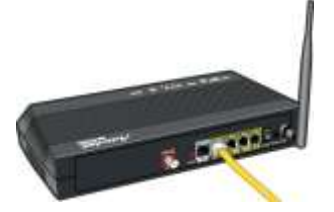

## **Tier 1 ISPs – Fully Deployed**

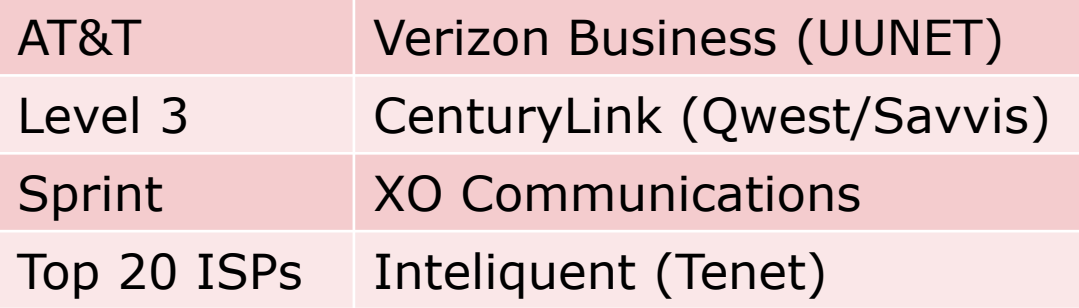

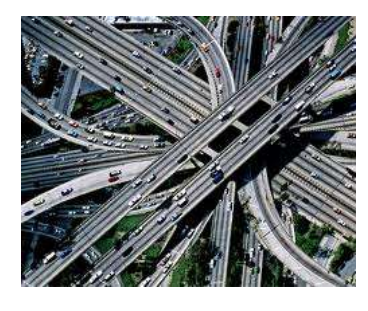

#### **CONTENT PROVIDERS WITH IPV6**

- Akamai Delivers 15-30% of all web traffic
- Of Top 10 US Sites, 5 have IPv6 enabled:
	- 1) Google 2) Facebook 3) YouTube 4) Yahoo 6) Wikipedia
- Netflix Up to 32.7% of Internet bandwidth
- 22% of top Alexa 500 sites including Bing, AOL, XBOX, WebEx, US News, USDA, NYU, …

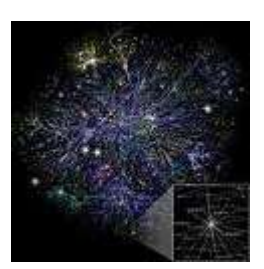

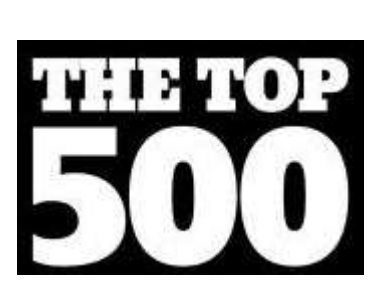

#### **CONSUMER IPV6 STATE**

• All current Operating Systems have IPv6 on by default

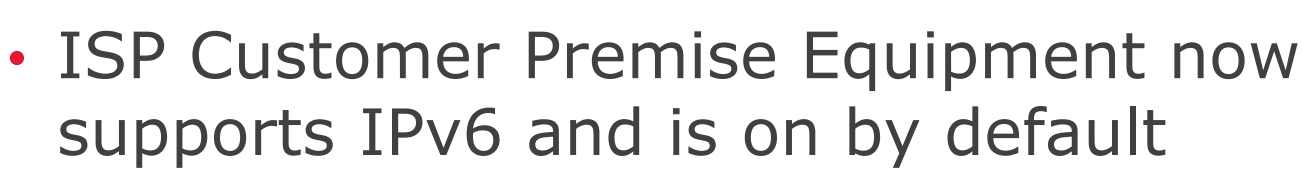

- Where AT&T and Comcast enable IPv6 up to 40% of user traffic switches to IPv6
- All LTE/4G devices will use IPv6 with mobile devices outnumbering PCs this year

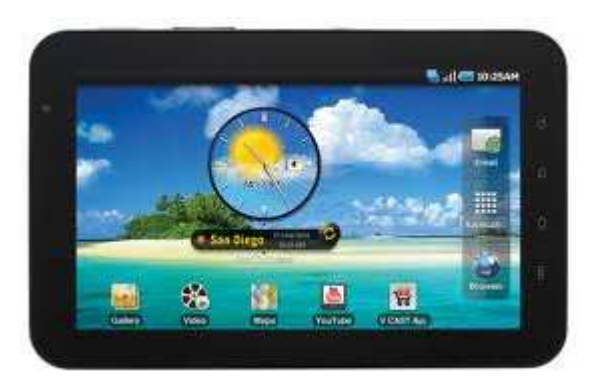

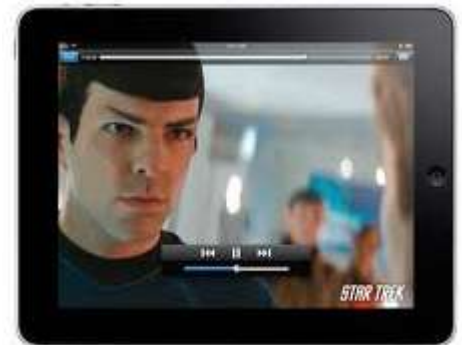

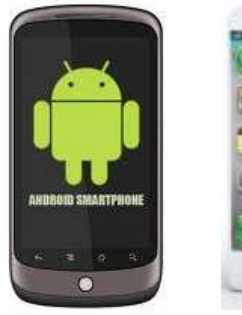

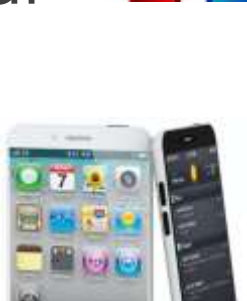

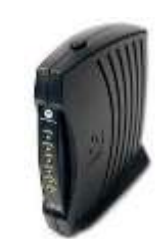

durinho

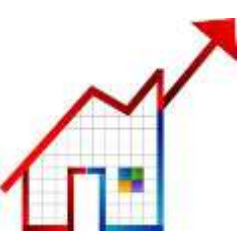

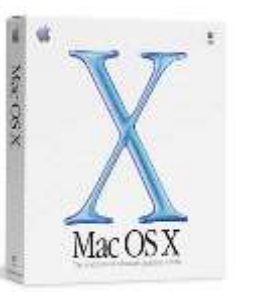

#### **WATCHING IPV6 INTERNET GROWTH**

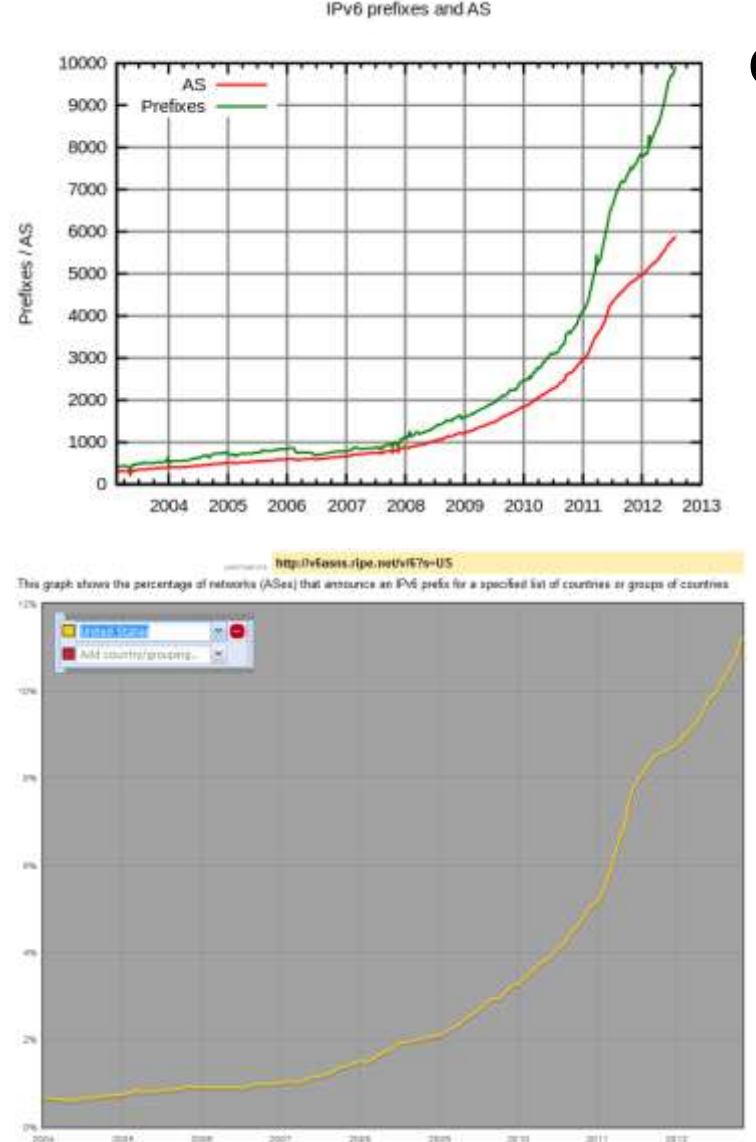

Growth of IPv6 Networks

Ramp up of IPv6 traffic globally at Google (150% increase/year) Exponential growth since 2010

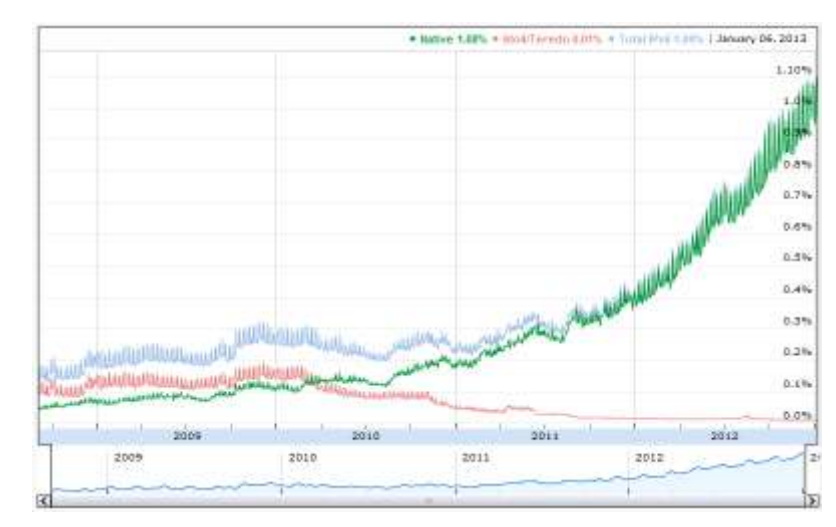

% US Administrative Network Domains with IPv6

#### **ENTERPRISE IPV6 ADOPTION**

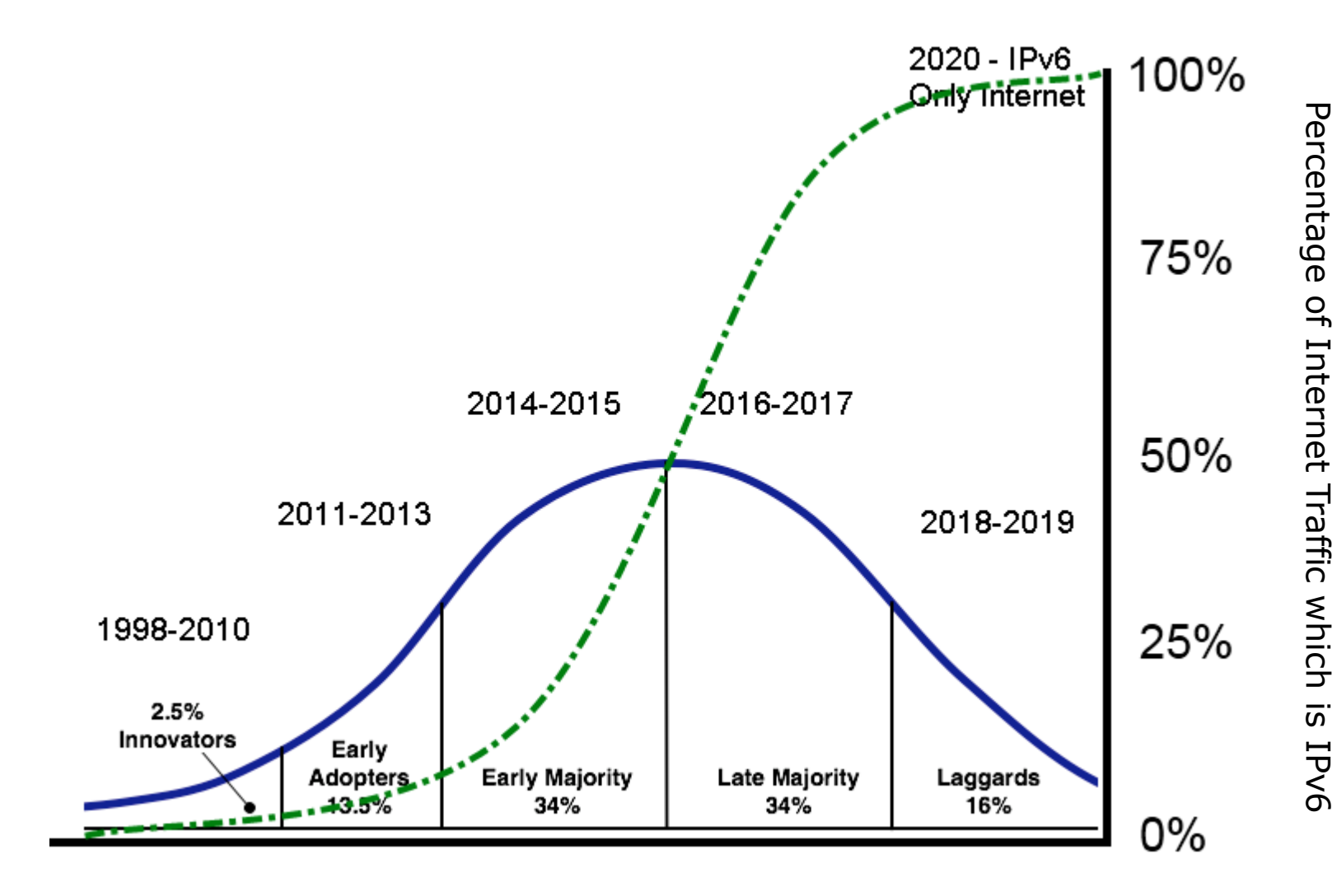

US IPv6 Adoption Lifecycle

#### **AMERICAN IPV6 GROWTH**

- US IPv6 capable users: 2.18%
- Over 57% of US transit AS support IPv6
- Over 29% of US viewed Internet content is available via IPv6
- US will hit critical mass for IPv6 (10%) in 2014
- At current growth rate, 50% of global traffic will be IPv6 by 2017
- Gartner
	- » Between now (2012) and 2015 organizations<br>should be connected to IPv6 Internet<br>» By 2015 1704 -65 should be connected to IPv6 Internet
	- » By 2015 17% of Internet will use IPv6
	- » By 2015 28% of new Internet users will be running IPv6
	- » (Above stats are global, will be much higher in US)
- Typical timeline for Enterprise IPv6 Deployment: 3 5 years
- IPv6 is real don't get left behind

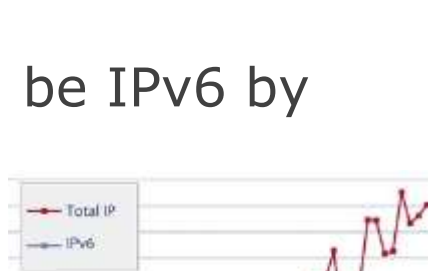

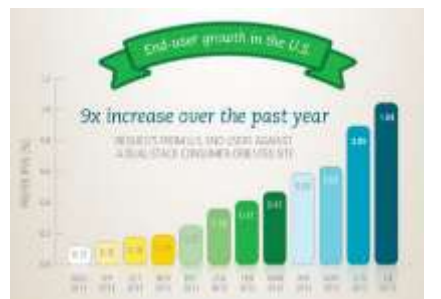

#### **ROADMAP**

- Why IPv6
- IPv6 Current Landscape
- *IPv6 Technical Overview*
- IPv6 Pilot Plan

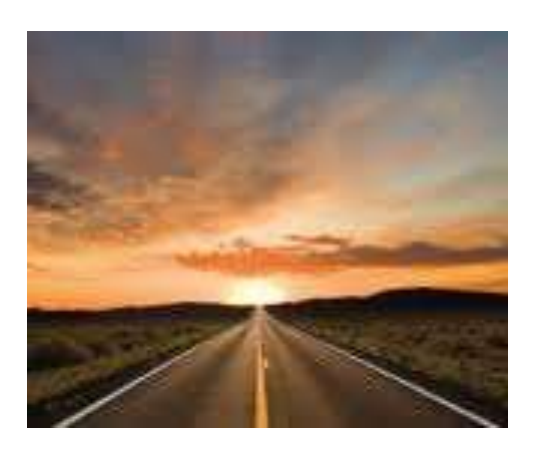

#### **IPV4 AND IPV6 HEADER COMPARISON**

#### **IPv4 Header**

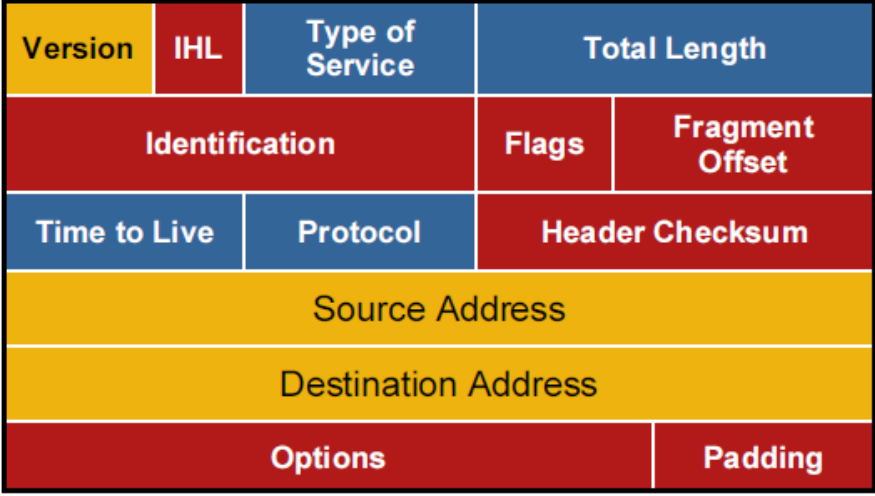

#### Legend - Field name kept from IPv4 to IPv6 - Fields not kept in IPv6 - Name and position changed in IPv6 - New field in IPv6

#### **IPv6 Header**

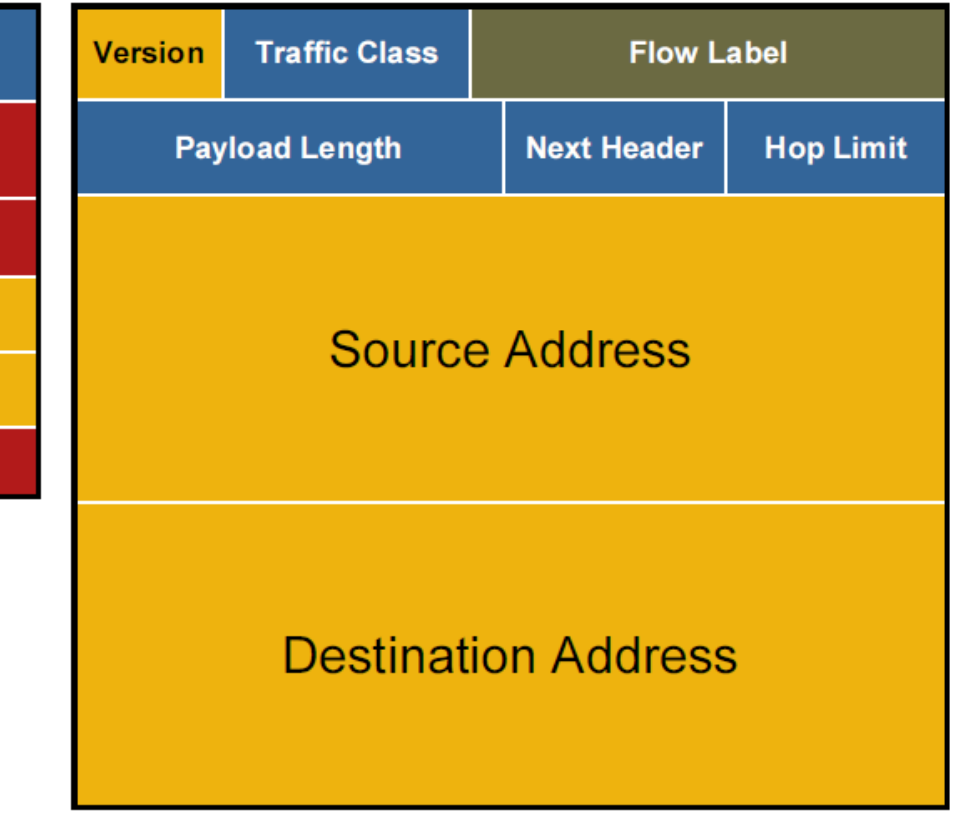

#### **IPV6 EXTENSION HEADERS**

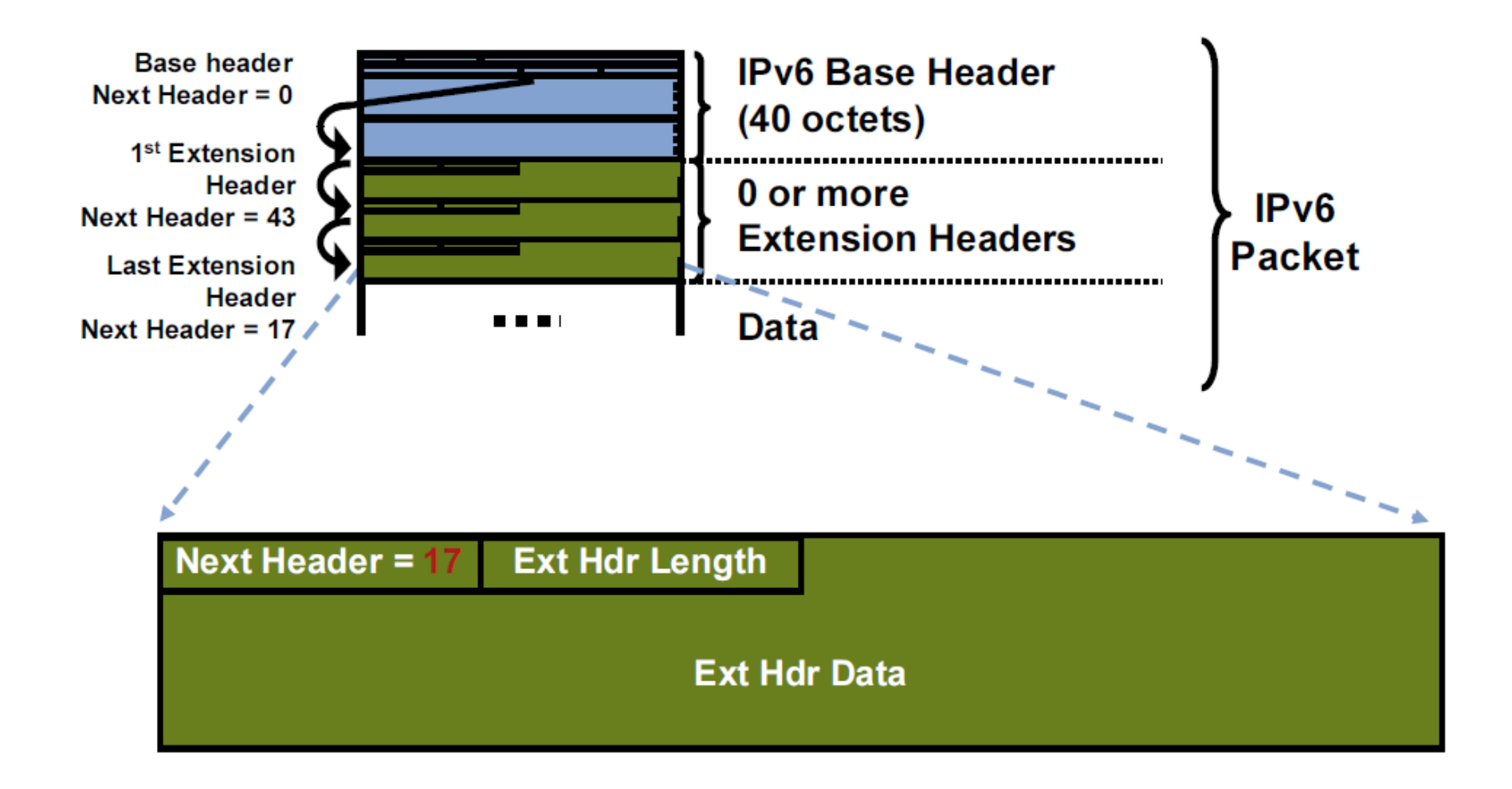

#### **EXTENSION HEADERS AND THEIR ORDER**

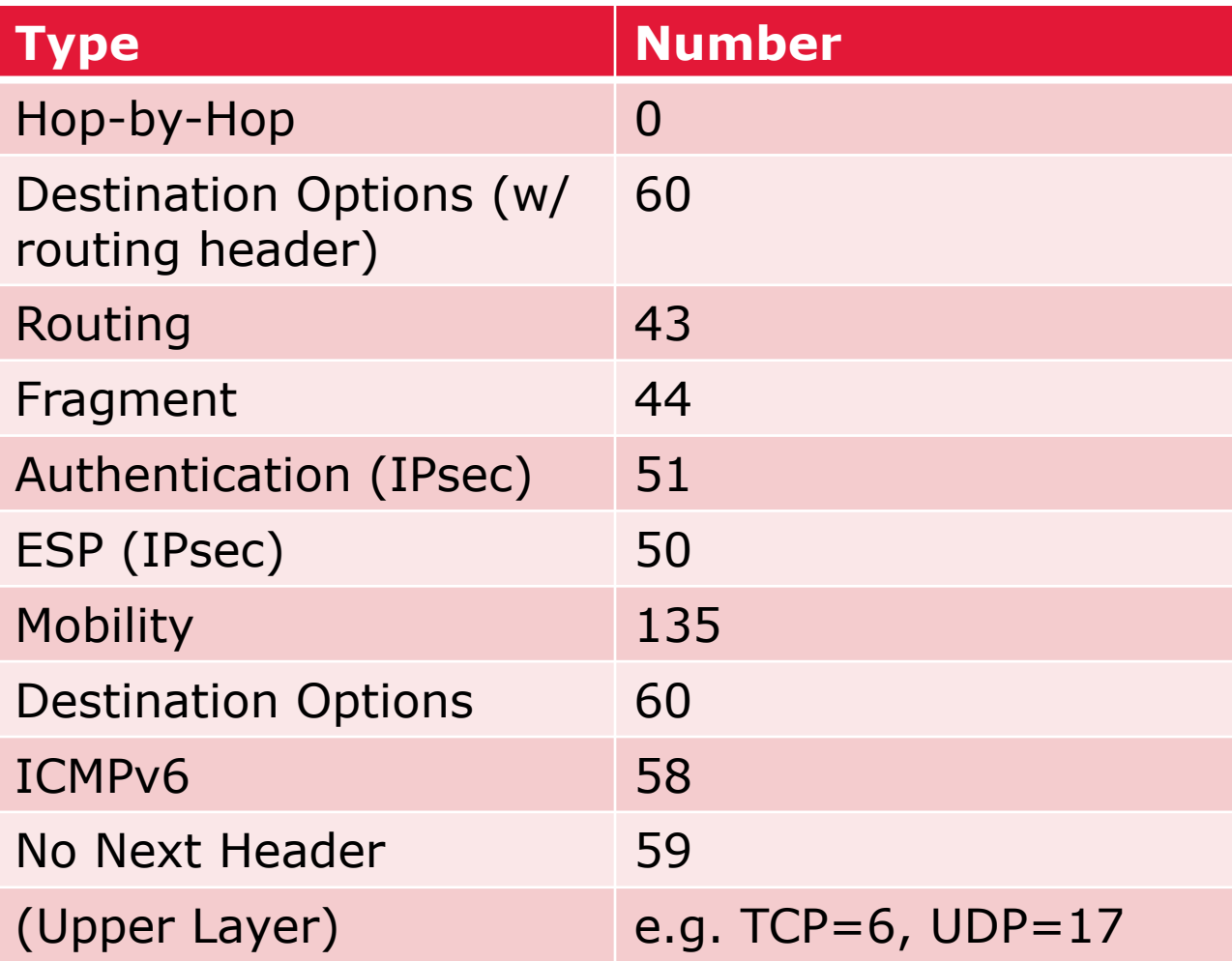

#### **IPV6 CHANGES FROM IPV4**

#### • Broadcasts

- Fragmentation only done by end nodes, not by routers
- ARP replaced by NDP, a subset of ICMPv6
- IGMP replaced by MLD, a subset of ICMPv6
- DHCP replaced by RAs (subset of NDP) + DHCPv6
- Nodes can auto-configure address with SLAAC (use RAs)
- NetBIOS/WINS do not function with IPv6
- UNC paths based on address must use ipv6-literal.net space » [\\2001-db8-28-3-f8a-5b31-67b7-6ef.ipv6-literal.net\docs](file://2001-db8-28-3-f98a-5b31-67b7-67ef.ipv6-literal.net/docs)
- Blocking ICMPv6 will completely break IPv6!!!
	- » Careful with firewall/route/switch/operating system ACLs
- Minimum MTU changes from 68 to 1280

#### **WHAT'S NEW WITH IPV6 ADDRESSING?**

- Size
	- » Address is 4x as big essentially limitless address space
- Scalable Multicast
	- » Assigned IPv6 prefix provides globally unique range
	- » Internet multicast services now possible
	- » Rendezvous Point can be embedded in address
- Scoping
	- » Link-local only meaningful per link
	- » ULA non-Internet-routable, scalable, non-overlapping space
	- » Multicast scopes from host local to Internet global

#### **WHAT'S NEW WITH IPV6 ADDRESSING?**

- Multiple Addresses per Interface
	- » All IPv6 enabled interfaces will now have at least 2 addresses, more not unusual
	- » Addresses will include link-local and either ULA or GUA
	- » Address lifetimes make hot migrations possible
- Plug-in-play
	- » Like IPX and DECNet, IPv6 provides automatic addressing
	- » When you configure a router on a link/subnet, all IPv6 capable hosts will automatically configure themselves and start using (and preferring) IPv6
- Possibilities
	- » No real "usable" security or other benefits yet, but…
	- » Many great ideas for security and flow management expect to see innovation here

#### **IPV4 VERSUS IPV6 ADDRESSING**

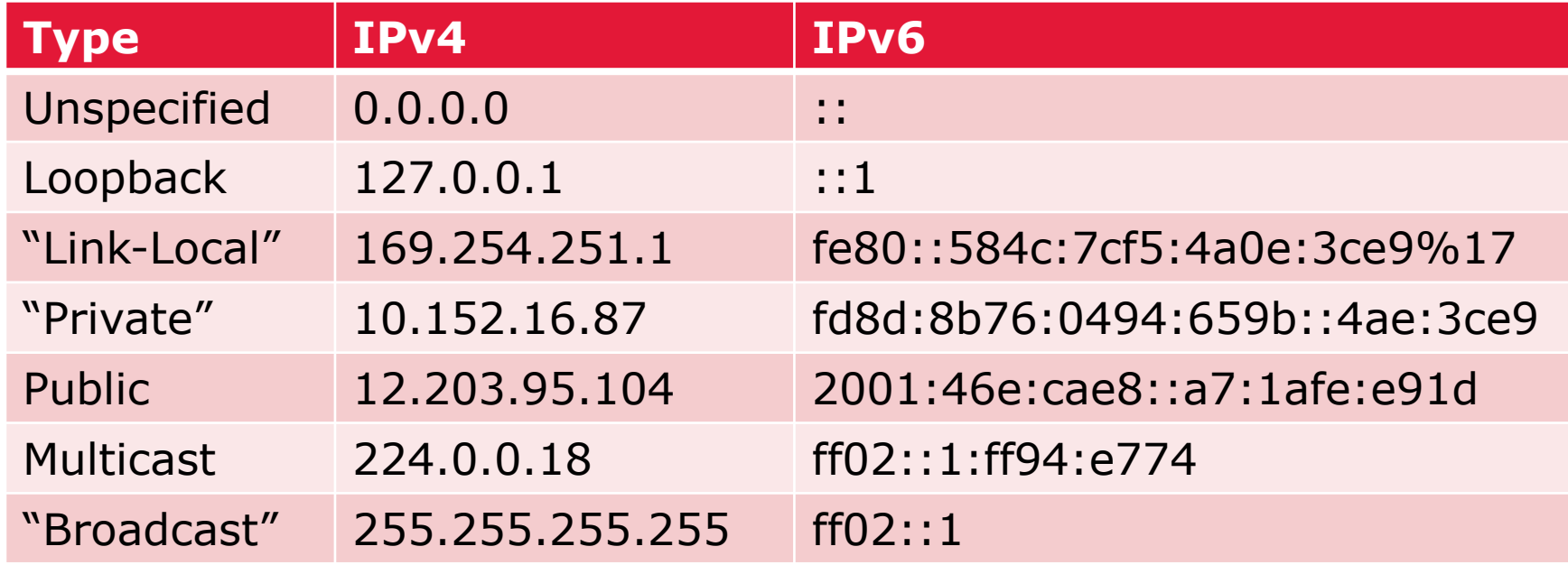

#### **IPV6 ADDRESS MAGNITUDE**

#### IPv4 32-bits

#### IPv6 128-bits

- $2^{32} = 4,294,967,296$
- $2^{128}$  = 340,282,366,920,938,463,463,374,607,431,768,211,456
- $2^{128} = 2^{32} * 2^{96}$
- $2^{96}$  $= 79,228,162,514,264,337,593,543,950,336$ times the number of possible IPv4 addresses (79 trillion trillion)

#### **IPV6 ADDRESS STRUCTURE**

- Hexadecimal digits (0-9, a-f)
- 8 groups of 16 bit (4 digit) numbers
- Groups separated by colons (:)
- Digits not case sensitive, but lower case preferred
- Abbreviations are possible
	- » Can omit leading zeroes
	- » Can substitute longest string of zeroes with double colon  $(::)$
- Examples:
	- » 2001:db8:cafe:f0a2:a8b0:2:ffe1:a90b
	- » fd92:e075:819c:7a2::fc9a:105
	- » fe80::f413:9b1e:9f3:feb6
	- » ff05::fb

#### **IPV6 ADDRESSING BASICS**

- IPv6 prefixes/addresses always use CIDR notation:
	- » IPv4 192.0.2.0/24
	- » IPv6 2001:db8:101::/48
- IPv6 addresses can omit leading zeroes, but not trailing ones:
	- » 2001:0db8:0101:00a0:0000:0000:0d20:9ce5
		- Becomes:
			- o 2001:db8:101:a0:0:0:d20:9ce5
		- But Not (Just like  $010 = 10$ , but  $010 \neq 1$ ,  $010 \neq 01$ )  $e^{\frac{\Theta}{2001}}$ :db8:101:a:0:0:d2:9ce5
			- o 2001:db8:101:00a:0:0:0d2:9ce5
- IPv6 addresses can substitute longest string of zeroes with a double colon:
	- » 2001:db8:101:a0::d20:9ce5

#### **IPV6 ADDRESS SCOPE, LIFETIME, AND TYPES**

- Link Local fe80::/10 (link only significance)
- Inique Local f700::/7 (not routable on Internet)
- Global 2000::/3 (currently IANA allocated address space)
- **Address Lifetimes** Valid – How long address can be used for connections Preferred – How long address can be used to initiate connections
- ddress Types » Unicast – As in IPv4 **Broadcast** Multicast – From IPC to Global Communication
	- » Anycast Same service on multiple devices with closest one selected

#### **IPV6 GLOBAL ADDRESS BIT HIERARCHY**

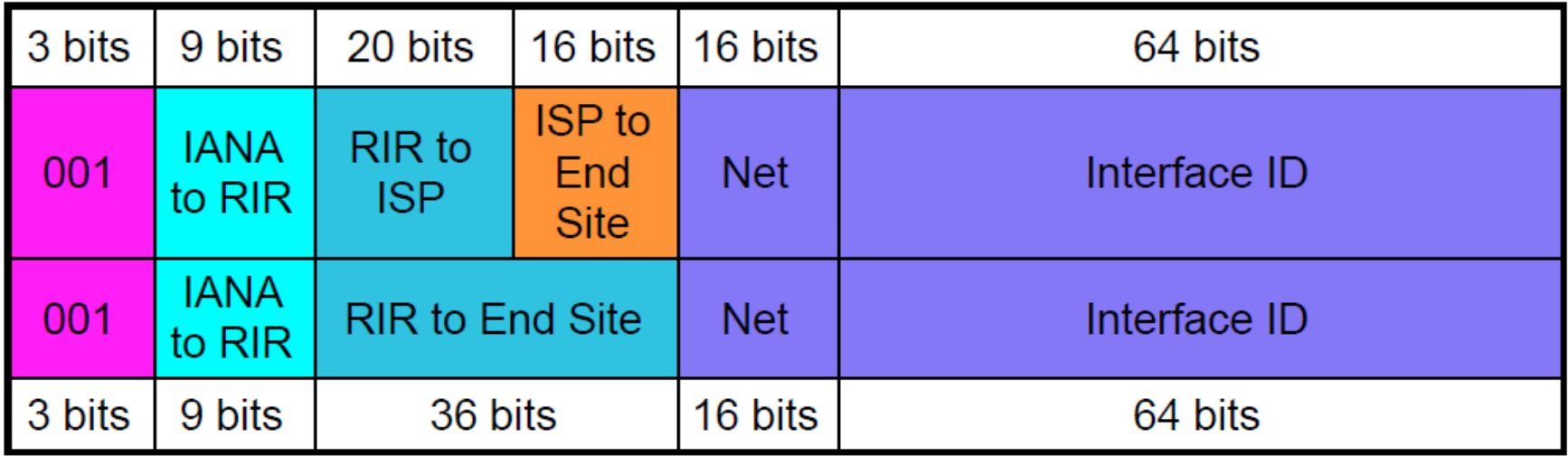

- Global unicast addresses being allocated from 2000::/3
	- » Top Provider Assigned (PA) address space
	- » Bottom Provider Independent (PI) address space
- End sites get a /48 (65k networks)

From Owen DeLong@he.net's **[Intro to IPv6 presentation](http://owend.corp.he.net/ipv6/IPv6 Tutorial/Half Day Intro.pdf)** pg. 21

#### **IPV6 LINK LOCAL ADDRESS BIT HIERARCHY**

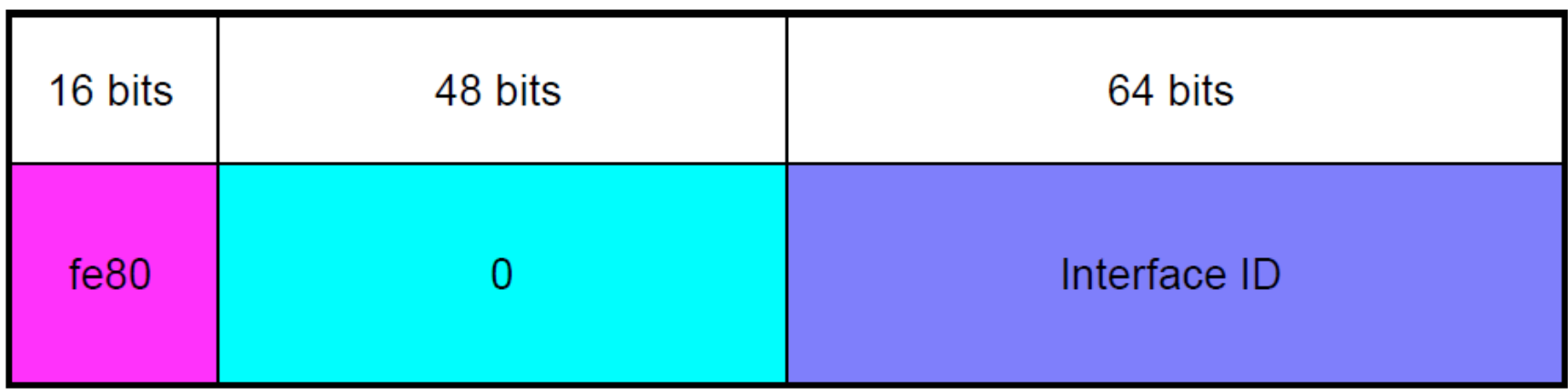

- Always fe80::/64 on every link
- Never forwarded/routed to another network (link scope)
- Must be present for interface to participate in IPv6, autoconfigured
- ZoneID used to uniquely identity links:
	- » UNIX: ping6 fe80::101:1%eth0 (ifconfig -a)
	- » Windows: ping fe80::101:1%12 (ipconfig/all)

From Owen DeLong@he.net's **[Intro to IPv6 presentation](http://owend.corp.he.net/ipv6/IPv6 Tutorial/Half Day Intro.pdf)** pg. 22

#### **IPV6 ADDRESS SPACE**

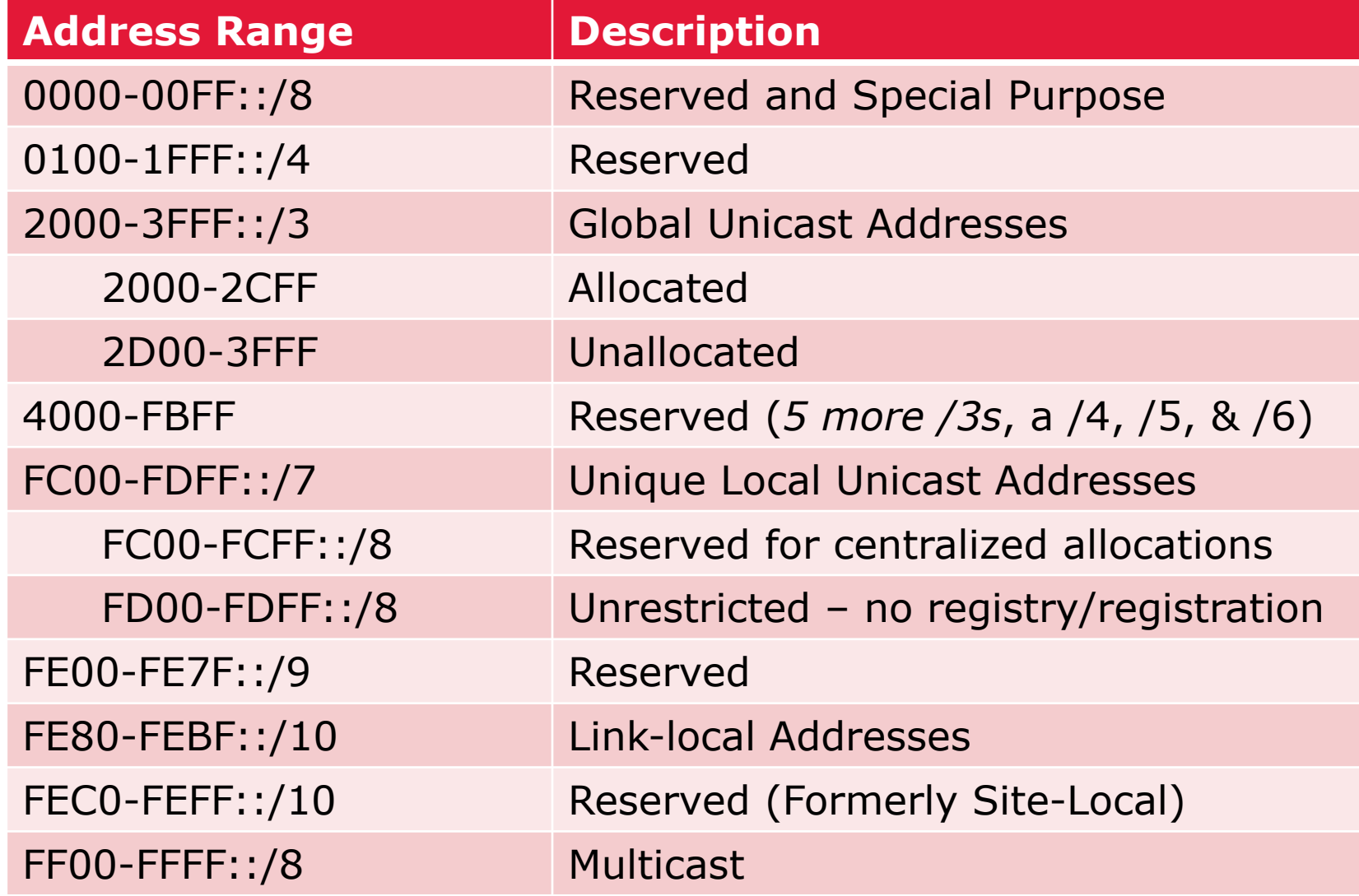

#### **IPV6 INTERFACE ADDRESSING**

- Always 64 bits Why?
	- » IEEE hands out 48 bit (EUI-48) and 64 bit (EUI-64) MACs
	- » Original idea was to use MAC to generate IID like in IPX
	- » For 48 bit MACs, you insert 0xFFFE in the middle to generate a 64 bit address (IEEE Rule)
	- » The "U" bit is also flipped (Modified EUI-64) This is so if you create a local address you can use 2001:db8::1 instead of 2001:db8::0200:0:0:1 Wasn't that nice of them?

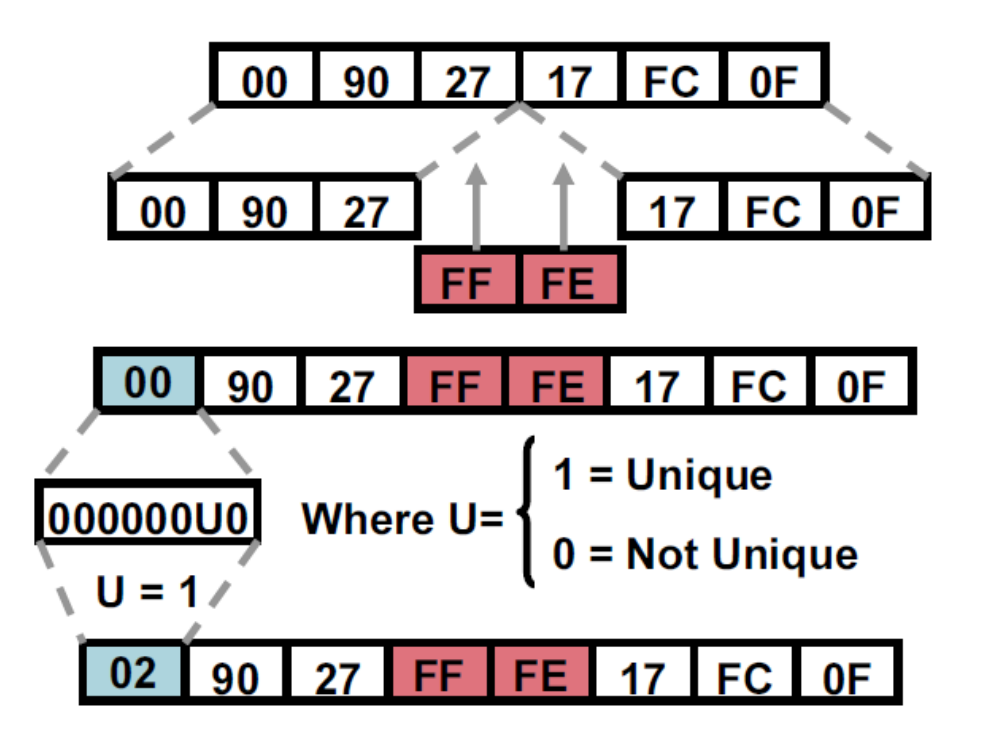

#### **IPV6 INTERFACE ADDRESSING**

- Modified EUI-64 was originally used for Stateless Auto Address Configuration (SLAAC)
	- » When a node received an RA it used the prefix(es) and M-EUI-64 to create addresses
- Unfortunately M-EUI-64 based addresses can be used as a super cookie
- To address this, privacy extensions were created (RFC 4941)
	- » With privacy extensions, the IID is essentially a random number that can periodically change
- Privacy addresses are great for consumers but problematic for the enterprise
	- » DHCPv6 relays don't include client MAC address
	- » Privacy addresses make accountability/security difficult because addresses periodically rotate/change

#### **IPV6 MULTICAST ADDRESSING**

- FF00::/12 Well known (e.g. OSPFv3)
- FF10::/12 Locally defined
- FF30::/12 Locally defined using global unicast prefix
- FF70::/12 Locally defined using prefix with embedded RP
- Bits:

 $P = G \cdot A$ 

 $S =$ Scope

1111-1111-0RPT-SSSS-0000-IIII-LLLL-LLLL-<64 bit prefix>-<32 bit GID>

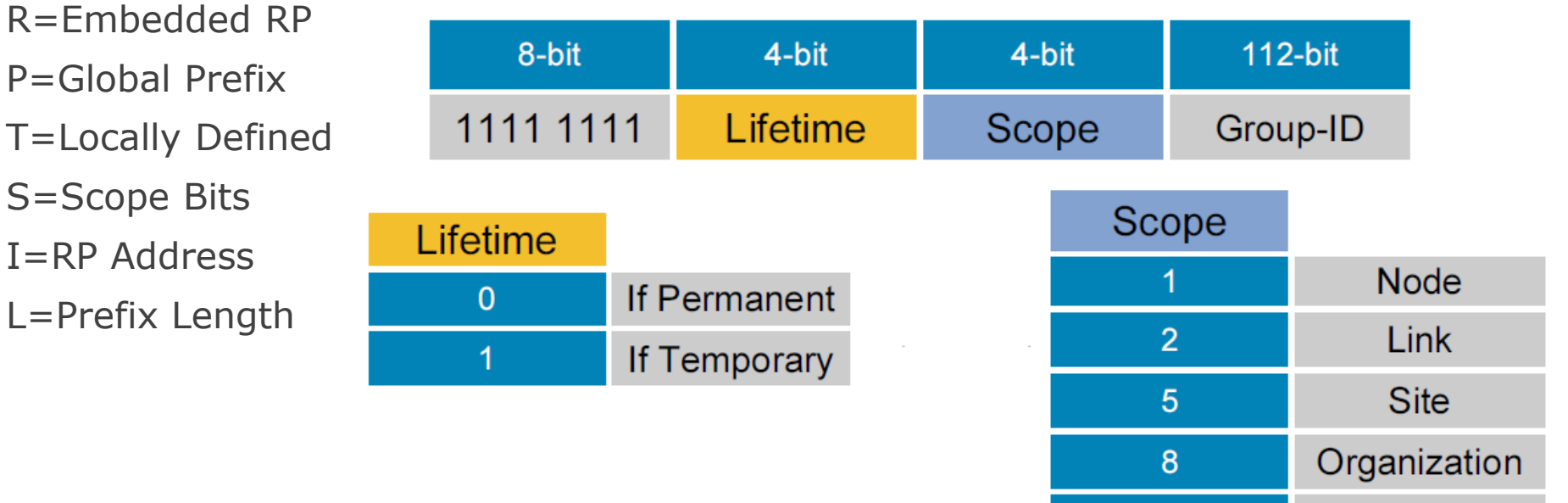

Global

Е

#### **IPV6 SPECIAL ADDRESSES**

- IPv4 Compatible ::<IPv4> (deprecated) IPv4 Mapped - ::FFFF:<IPv4> Discard Prefix - 0100::/64 (Implement RTBH) Well Known Prefix - 64: ff9b::/96 (NAT64) Teredo - 2001:0000::/32 (Tunnel through NAT) Documentation - 2001:db8::/32 6to4 - 2002::/16 - 6to4 (Tunnel through IPv4)
	- 2002:<Public IPv4 Address>::/48 (Private IPv4 Address undefined)

ISATAP (IntraSite Tunnel through IPv4)

- 64 bit Unicast Prefix:0:5efe:<Private IPv4 Address>
- 64 bit Unicast Prefix:200:5efe:<Public IPv4 Address>

Solicited-Node Multicast

- ff02::1::ff00:0/104 + last 24 bits of IPv6 Address

#### **MULTI-PROTOCOL REALITIES**

## IPv4 L2 Cache:

# arp -a

athena.int.level14.net (192.168.234.142) at 00:0c:29:e9:bc:50 [ether] on eth0 honeydrop.local (192.168.234.180) at 00:26:2d:fc:05:9b [ether] on eth0 hsrp-vl101.int.level14.net (192.168.234.129) at 00:00:0c:9f:f0:65 [ether] on eth0

#### IPv6 L2 Cache:

root@ubuntu12:~# ip -6 neigh show

fe80::101:2 dev eth0 lladdr a8:b1:d4:60:11:41 router STALE

2001:470:c4e9:fb1:3fd:6182:d9b6:b027 dev eth0 lladdr 00:26:2d:fc:05:9b REACHABLE

fe80::101:1 dev eth0 lladdr 00:05:73:a0:00:66 router STALE

fe80::19:7ff:fe24:4fcb dev eth0 lladdr 02:19:07:24:4f:cb router STALE

2001:470:c4e9:fb1::101:a861 dev eth0 lladdr 00:0c:29:80:a8:61 STALE

#### **MULTI-PROTOCOL REALITIES**

## IPv4 and IPv6 are ships in the night!

#### IPv4 Firewall

# iptables -nL

Chain INPUT (policy ACCEPT)

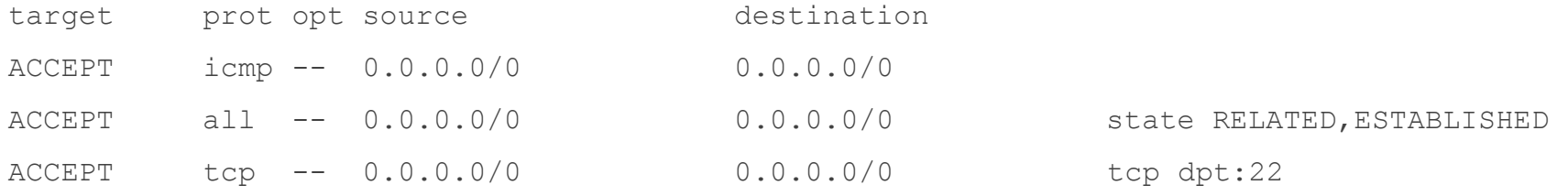

#### IPv6 Firewall

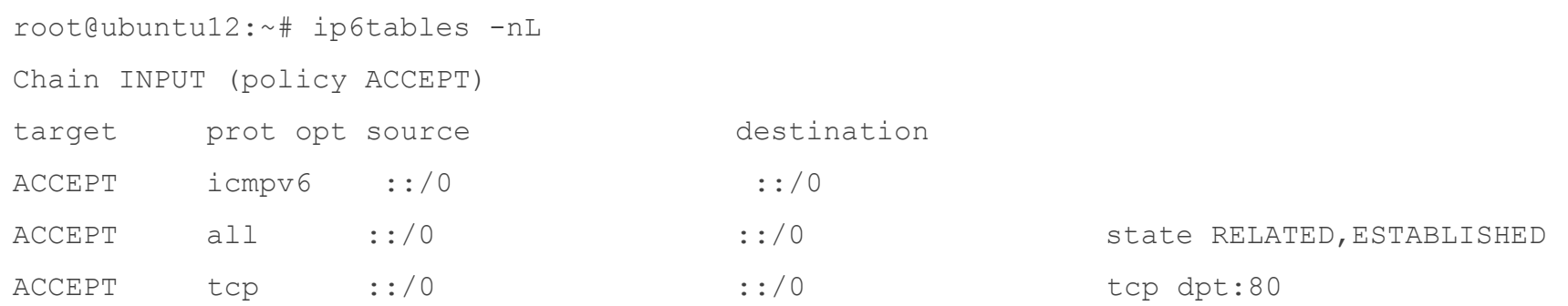

#### **IPV6 AND DNS**

DNS has supported IPv6 for a long time – only a new resource record for the address and alternate pointer name space:

- IPv4 A Record:
	- » arin.net. IN A 192.149.252.75
- IPv6 AAAA Record: » arin.net. IN AAAA 2001:500:4:13::80
- IPv4 PTR Record: » 75.252.149.192.*in-addr.arpa.* IN PTR www.arin.net.
- IPv6 PTR Record: » 0.8.0.0.0.0.0.0.0.0.0.0.0.0.0.0.3.1.0.0.4.0.0.0.0.0.5.0.1.0.0.2.*ip6.arpa.* IN PTR www.arin.net.

#### **Transport agnostic - works equally well over IPv4 or IPv6, careful!**

## **LINUX IPV6 TOOLS**

General:

- ping  $\rightarrow$  ping6
- traceroute  $\rightarrow$  traceroute6
- tracepath  $\rightarrow$  tracepath6

More:

- host/nslookup/dig same tool, may have to specify IPv6 records (e.g. AAAA)
- telnet (still useful for raw connection to service) same
- ssh same

Network Analysis:

- tcpdump only filtering options change
- wireshark only filtering options change

## **LINUX IPV6 TOOL QUIRKS**

IPv6 literals (RFC 3986)

- Generally means enclose the IPv6 address in brackets: » 2001:db8:fb::1a  $\rightarrow$  [2001:db8:fb::1a]
- Necessary or many programs will interpret colons as port number delimeter
- Much more "interesting" if you use link local or multicast as you must specify the interface with a zone identifier

Examples:

- wget [http://\[2001:500:4:13::80](http://[2001:500:4:13::80/)] works fine
- curl  $http://[2001:500:4:13::80]$  $http://[2001:500:4:13::80]$  doesn't work:
	- » curl: (3) [globbing] error: bad range specification after pos 9
	- » Known issue, must use "-g":
	- » curl -g http://[2001:500:4:13::80]

#### **LINUX IPV6 GUIDANCE**

Start with the Linux IPv6 How To: <http://www.tldp.org/HOWTO/Linux+IPv6-HOWTO/index.html>

Many things depend on the distro – check out wikis/documentation:

- Ubuntu: <https://wiki.ubuntu.com/IPv6>
- Debian: <http://madduck.net/docs/ipv6/>

#### **MONITORING AND CONTROLLING IPV6**

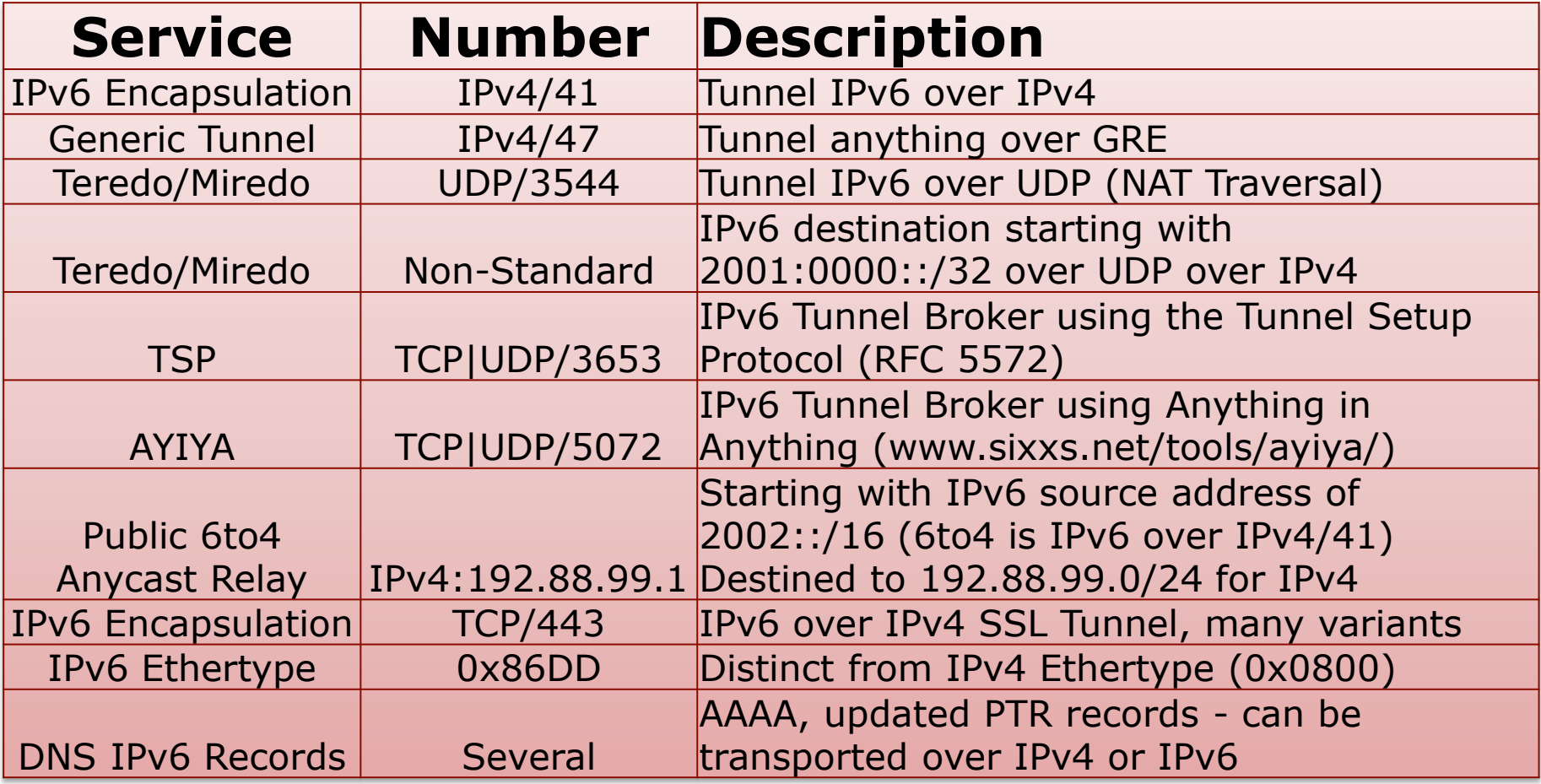

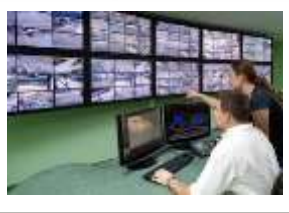

#### **IPV6 SECURITY**

Common IPv6 L2 Security Issues and Options:

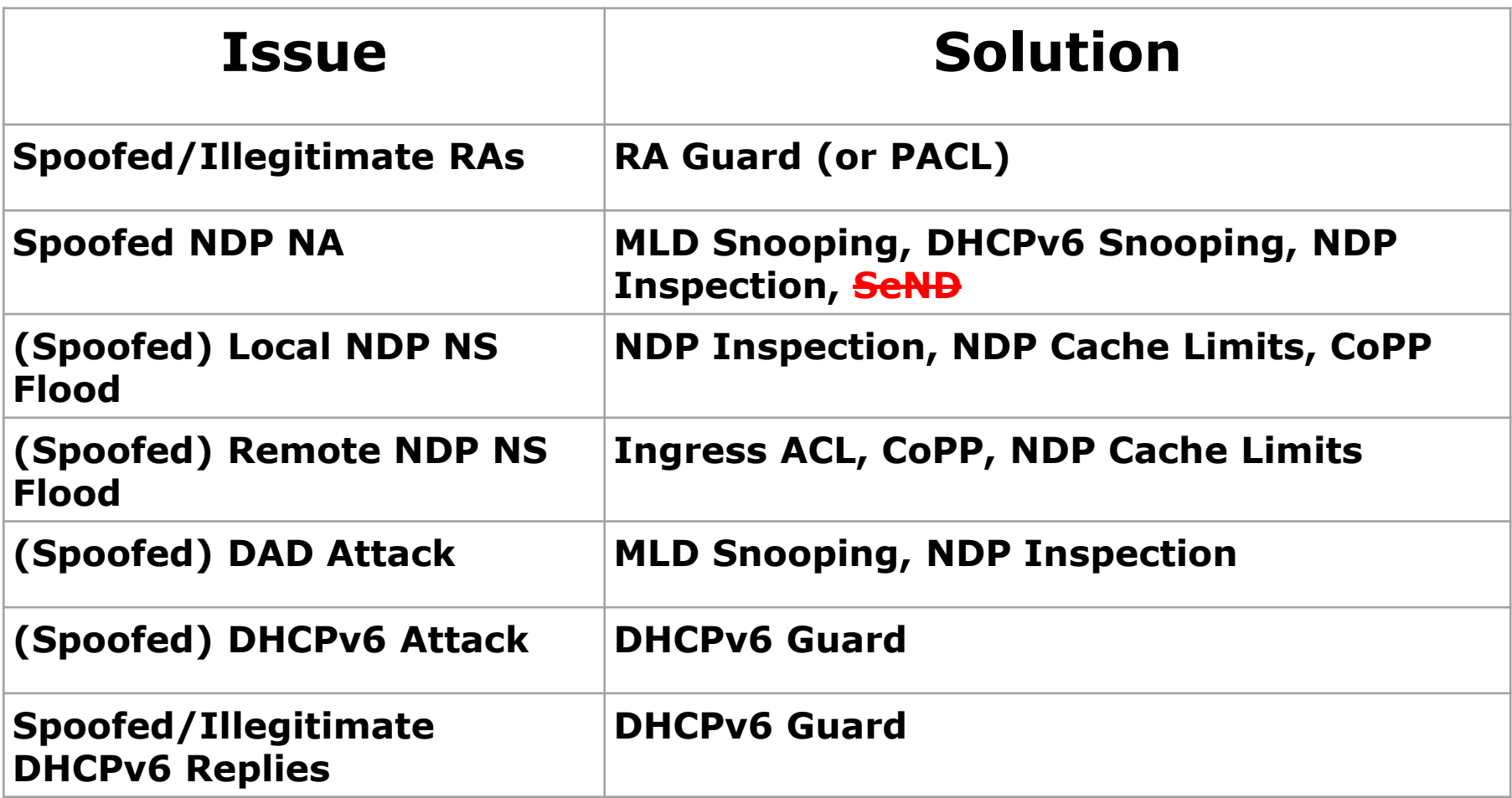

## **IPV6 ACCESS CONTROL**

- Firewall Policy
	- » Don't block all ICMPv6!!!
	- » Simple Examples for transit traffic, can get more granular:

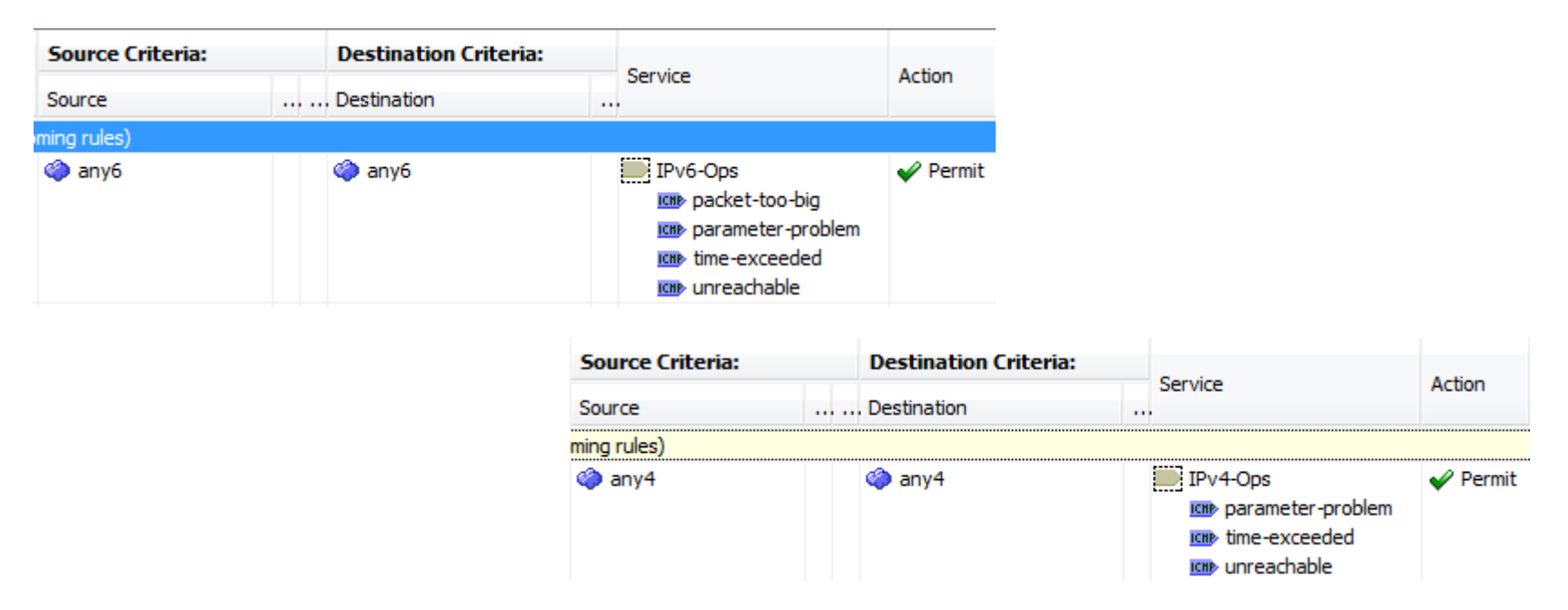

- » Reference [NIST SP 800-119](http://csrc.nist.gov/publications/nistpubs/800-119/sp800-119.pdf) (Section 3.5, Table 3-7)
- » Reference [RFC 4890](http://tools.ietf.org/html/rfc4890) (Recommendations for Filtering ICMPv6 Messages in Firewalls)

#### **ROADMAP**

- Why IPv6
- IPv6 Current Landscape
- IPv6 Technical Overview
- *IPv6 Pilot Plan*

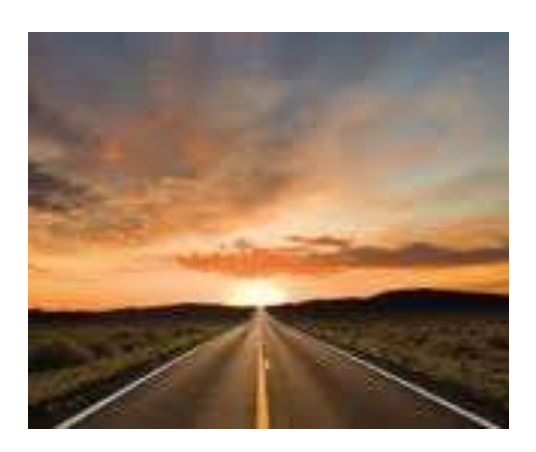

#### **PILOT PLAN – INITIAL SOFTWARE**

Key Services

- Dual Stack DNS Server with DNS64 support
- Dual Stack DHCP/DHCPv6 Server
- Dual Stack File Server
- Dual Stack Web Server
- Key Applications (e.g. E-mail, Directory Services, User/Web Apps)

Bonus Items:

• IPAM Solution

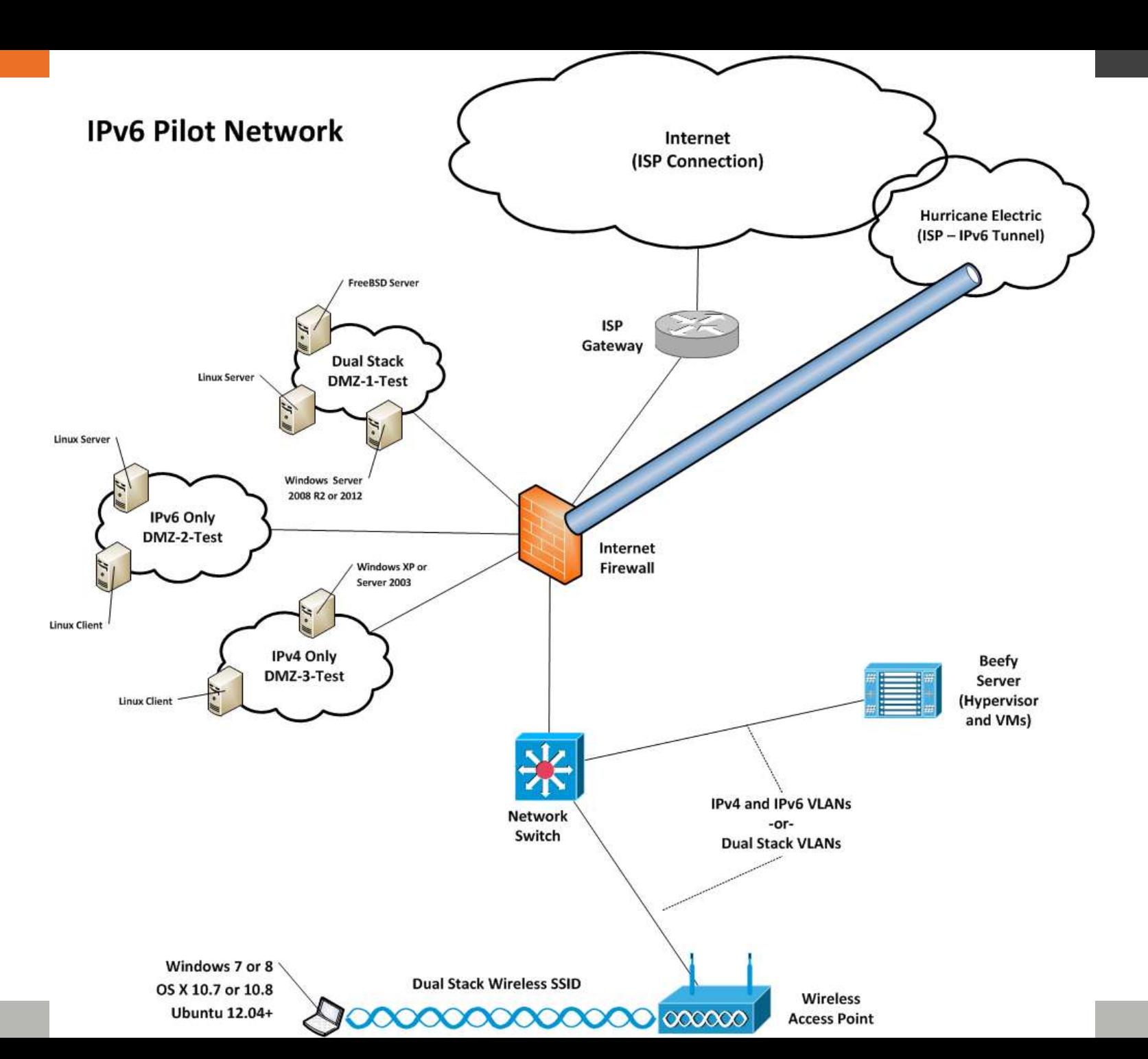

#### **INITIAL LAB ROADMAP**

- Obtain IPv6 /48 Prefix
- Pilot Addressing Plan
- Design and Build Out
- Address Provisioning
- DMZ Setup
- Internal Network Setup

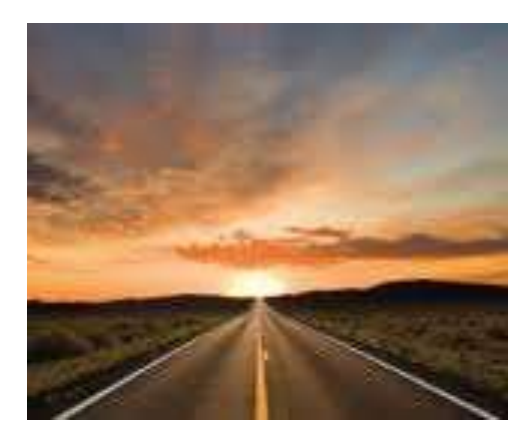

#### **OBTAIN AN IPV6 NETWORK ADDRESS**

- Sign up for free IPv6 Internet access from Hurricane Electric [\(http://tunnelbroker.net\)](http://tunnelbroker.net/)
- With your account, request a /48 prefix
- Q: Why start with Hurricane Electric?
- A: It works great, service is available from anywhere on the Internet, and you get a /48 all for free.
- Most important aspect of starting with HE:
	- » You need practice creating an addressing plan and deploying IPv6. It will take you at least 3 times to get your addressing plan right so let's get started…

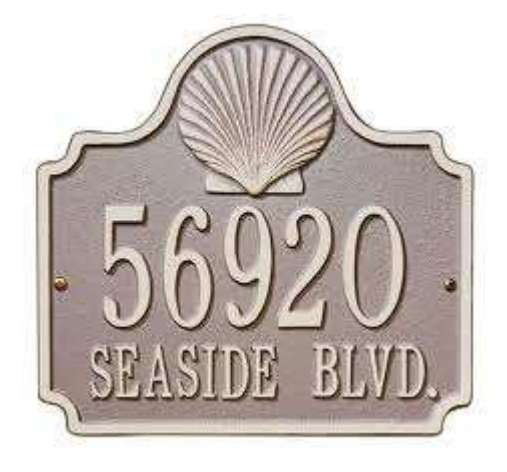

#### **PILOT ADDRESS PLAN GUIDELINES**

Developing a great address plan takes practice

- Site /48
- Loopback Network /64
- Loopback Interface /128
- Translation Services /56
- $\cdot$  Point-to-Point $*$  /126
- Everything else /64

\*Still good to set aside /64

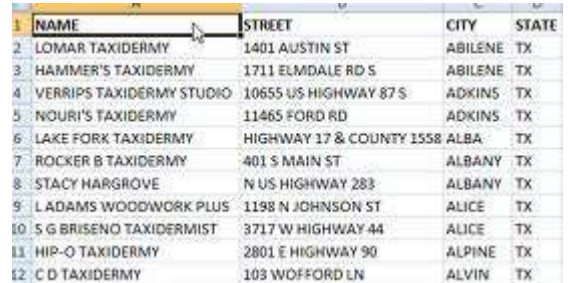

#### **EXAMPLE HIGH LEVEL PILOT ADDRESS PLAN**

Create your addressing plan on nibble boundaries:

- Split up your address allocation by Place In Network (e.g. 2001:db8:babe:*X000*::/52)
	- » 2001:db8:babe:0000::/52 Management
		- 2001:db8:babe:0000::/64 Loopbacks
	- » 2001:db8:babe:1000::/52 Labs
	- » 2001:db8:babe:2000::/52 DMZs
	- » 2001:db8:babe:3000::/52 Servers
	- » 2001:db8:babe:4000::/52 User/Desktop
	- $\mathcal{D}\left(\ldots\right)$
	- » 2001:db8:babe:F000::/52 Special Purpose
		- 2001:db8:babe:FF00::/56 Reserved for translation services

#### **PILOT ADDRESS PLAN THOUGHTS**

Prefixes

- Basic subnet plan spreadsheet
- 65k prefixes per /48 not scalable! Nodes
- > 18 quintillion possible per subnet
- Sizeable deployments IPAM desirable

Reference: [IPv6 Subnetting](http://www.ipbcop.org/wp-content/uploads/2012/02/BCOP-IPv6_Subnetting.pdf) [Best Current Operational Practices](http://www.ipbcop.org/wp-content/uploads/2012/02/BCOP-IPv6_Subnetting.pdf)

## **THOUGHTS ON INITIAL TOPOLOGY**

- Network Types
	- » Dual Stack
	- » IPv4 Only
	- » IPv6 Only
- Areas to Look at:
	- » Static/Dynamic Routing
	- » Load Balancing
	- » Proxying
	- » Tunneling
	- » NAT
	- » Dual data/control/management planes

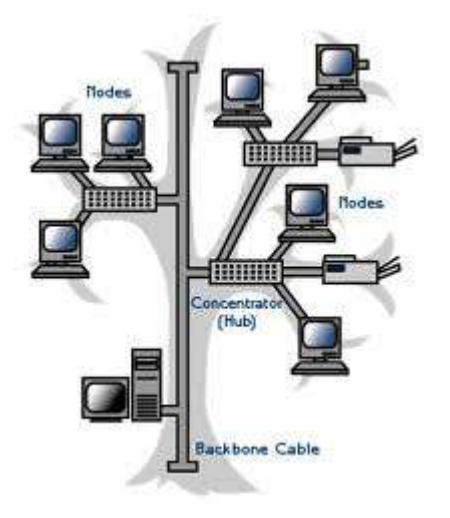

# **A WORD OF CAUTION ON NAT**

- NAT was invented for address conservation
- Address conservation not needed for IPv6
- Think carefully before using NAT » What applications will this degrade or break?
	- » How much is operational complexity increasing?
	- » How difficult does support become?

#### **BUILD OUT INITIAL LAB**

- Infrastructure setup
- Hypervisor setup
- Physical and Virtual Nodes with representative Operating Systems
- Key Applications

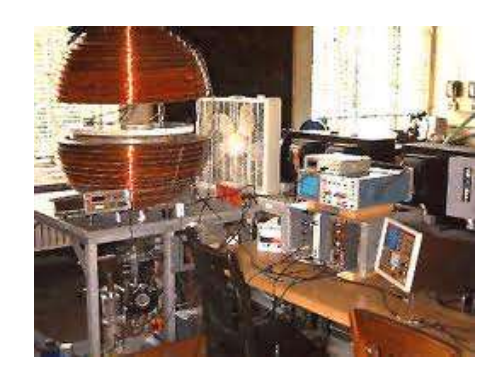

## **IPV6 SUPPORT INFRASTRUCTURE**

- DNS
	- »Transport
	- »Accessibility
	- »Dynamic DNS
- DHCPv6
	- »Stateless
	- »Stateful
- WINS/NetBIOS »Viability
	- »Recommendations

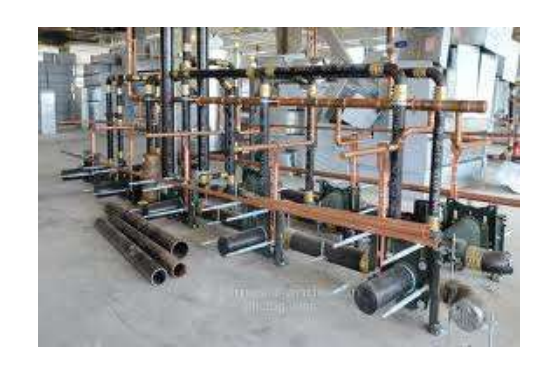

## **IPV6 ADDRESS PROVISIONING THOUGHTS**

Address Options and Applicable Systems:

- Pure Static (Must disable SLAAC)
- Static with Options
- SLAAC, no DHCPv6
	- » Basic
	- » RDNSS
	- » Dynamic VLAN Assignment
- SLAAC with (Stateless) DHCPv6
- DHCPv6 (Stateful DHCPv6) »Still requires SLAAC for default gateway

#### **BUILD YOUR IPV6 DMZ**

In order of preference:

- Option 1 Dual Stack
- Option 2 Load balanced (SLB64)
- Option 3 Dual Stack Reverse Proxy
- Option 4 (Discouraged) Use NAT64

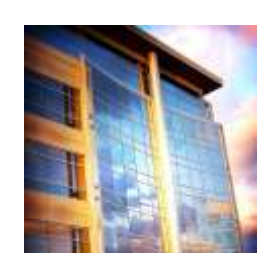

#### **BUILD YOUR IPV6 INTERNAL NETWORK**

- Connect Internal IPv6 Network to IPv6 Internet
	- »Option 1 (Preferred) Dual Stack
	- »Option 2 Forward Proxy
	- »Option 3 (Legacy) Tunneling
	- »Option 4 Stateful NAT64 (IPv6 Only)

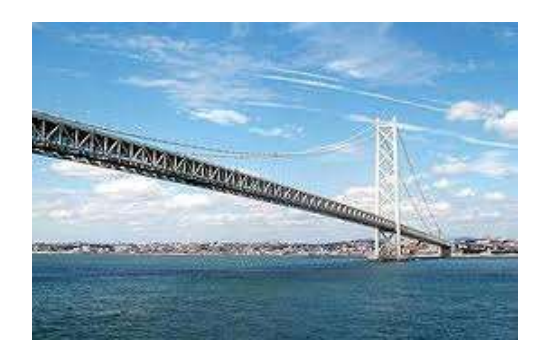

#### **RECOMMENDED READING**

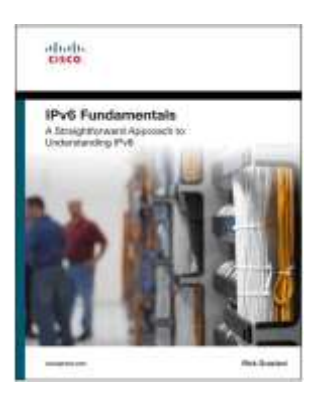

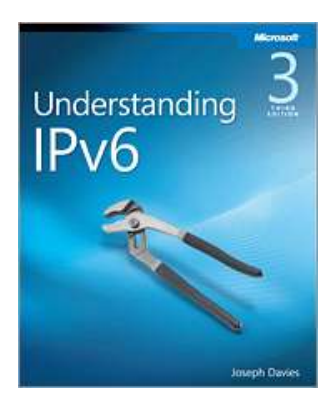

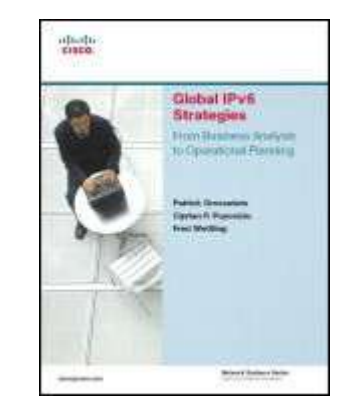

**NIST Associated Sections**<br>Andersto and Neck

**Scored Formation Story III** 

**Guidelines for the Secure** Deployment of IPv6

Recommendations of the National Institute of Standards and Technology

Shella Frankel Richard Graveman John Pearos Mark Rooks

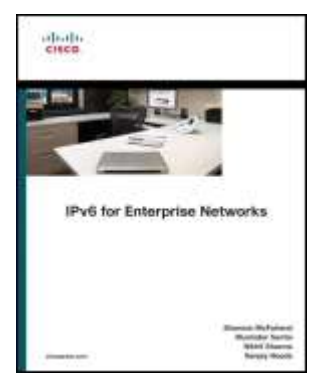

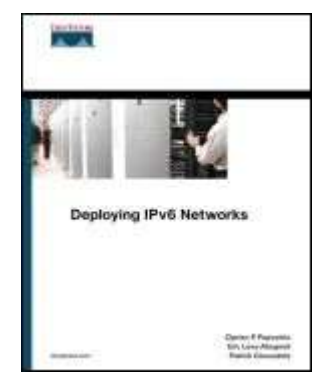

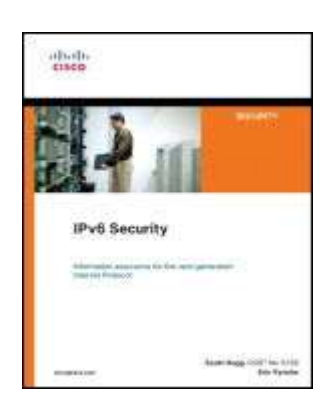

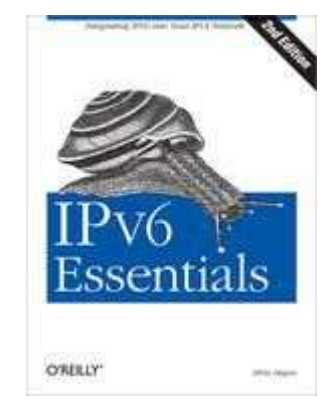

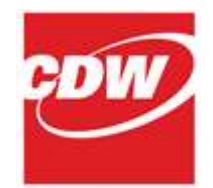

#### **QUESTIONS**

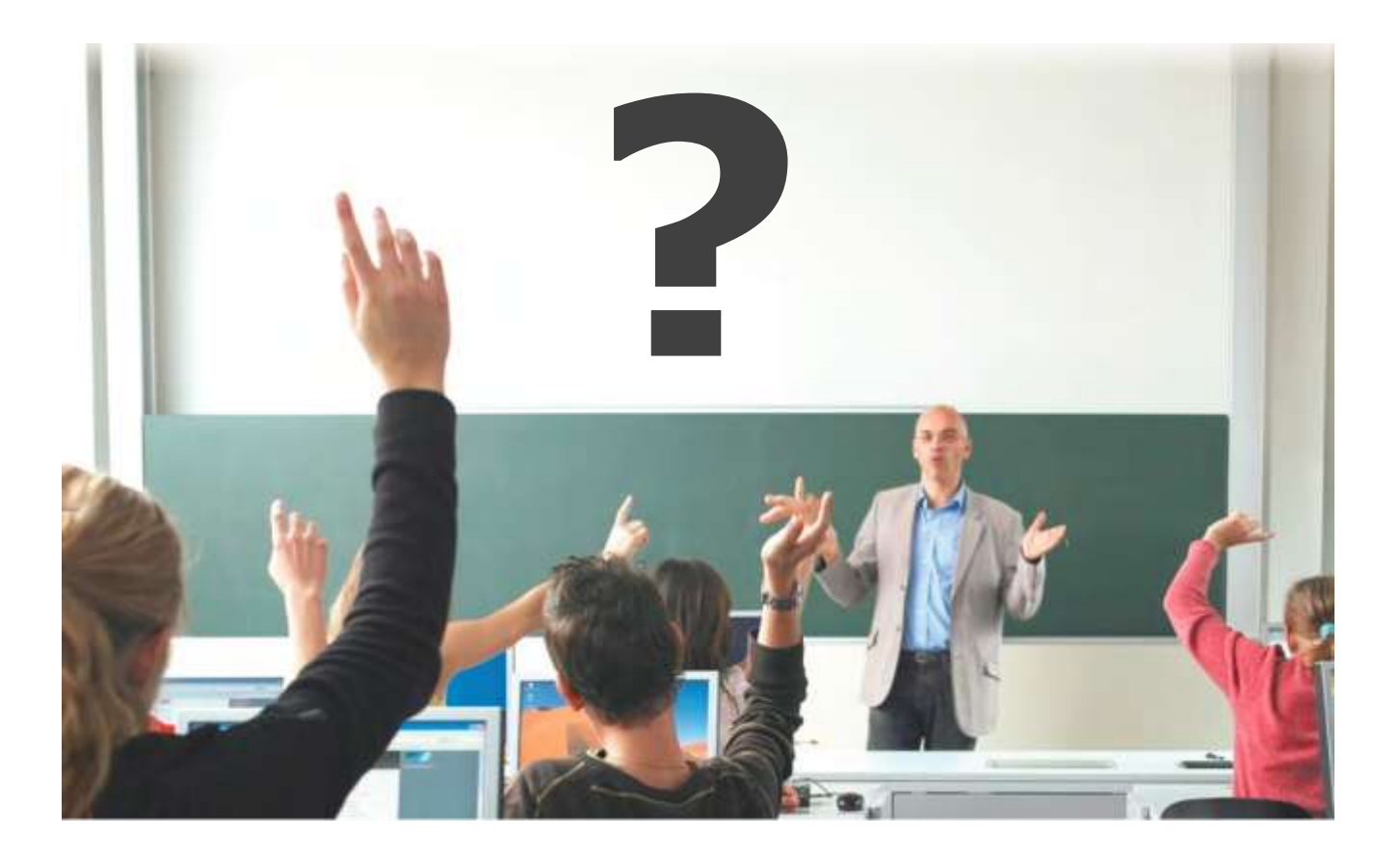

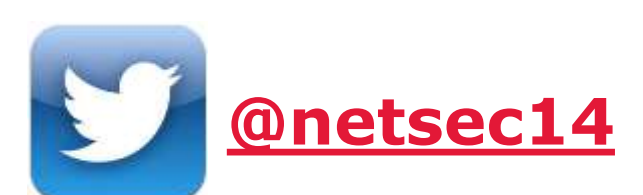

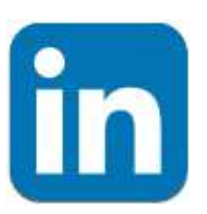

**My IPv6 Blogs: [Packet Pushers](http://packetpushers.net/author/jsmall/)**

## **Appendix**

## **IPV6 CONNECTIVITY OPTIONS**

In order of preference:

- Native dual stack (e.g. Comcast XFinity)
- You have a direct public IPv4 address:
	- » 6rd Must be supported by your ISP
	- » Tunnelbroker (6in4 tunnel) Hurricane Electric
	- » Unmanaged 6to4 tunnel Works better if your ISP supports, but will work without too
- Behind a NAT gateway/CGN/LSN or can't terminate ISP connection:
	- » AYIYA to Tunnelbroker (SiXXS)
	- » TSP with Gogonet (Freenet6)
	- » VPN or Tunnel Connection to someplace with IPv6 support
	- » Use public Teredo/Miredo servers (but performance isn't great)

#### **IPV6 PREFIX POLICIES**

- When multiple transport protocols are used (IPv4 and IPv6), a method must exist to choose which one is used including:
	- » Use IPv4 or IPv6?
	- » Where multiple addresses exist:
		- Which destination address should be chosen?
		- Which source address should be chosen?

#### [RFC 3484](http://tools.ietf.org/html/rfc3484) - Default Address Selection handles this

Prefix policies (RFC 3484 implementation) may be viewed and changed:

Windows: netsh interface ipv6 show prefixpolicies

Linux: ip addrlabel show

## **WINDOWS IPV6 BASICS**

#### New Windows Commands - netsh interface ipv6:

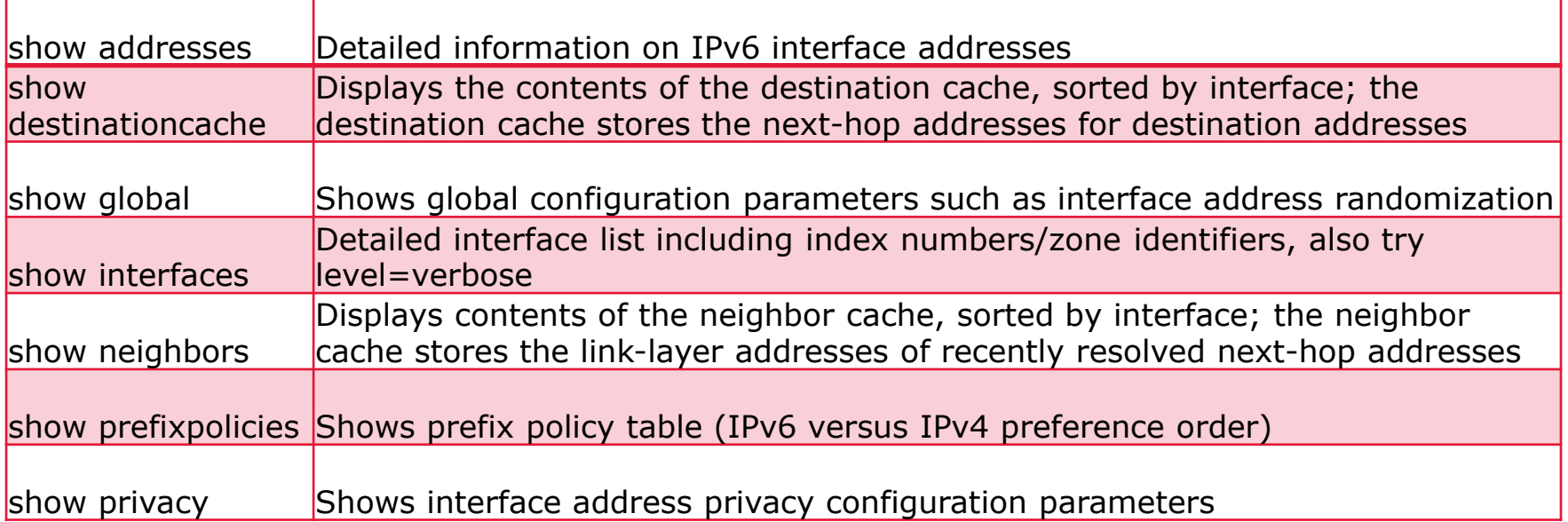

Note: netsh commands can be abbreviated:

- netsh interface ipv6 show interface Abbreviate as:
- netsh int ipv6 sh int